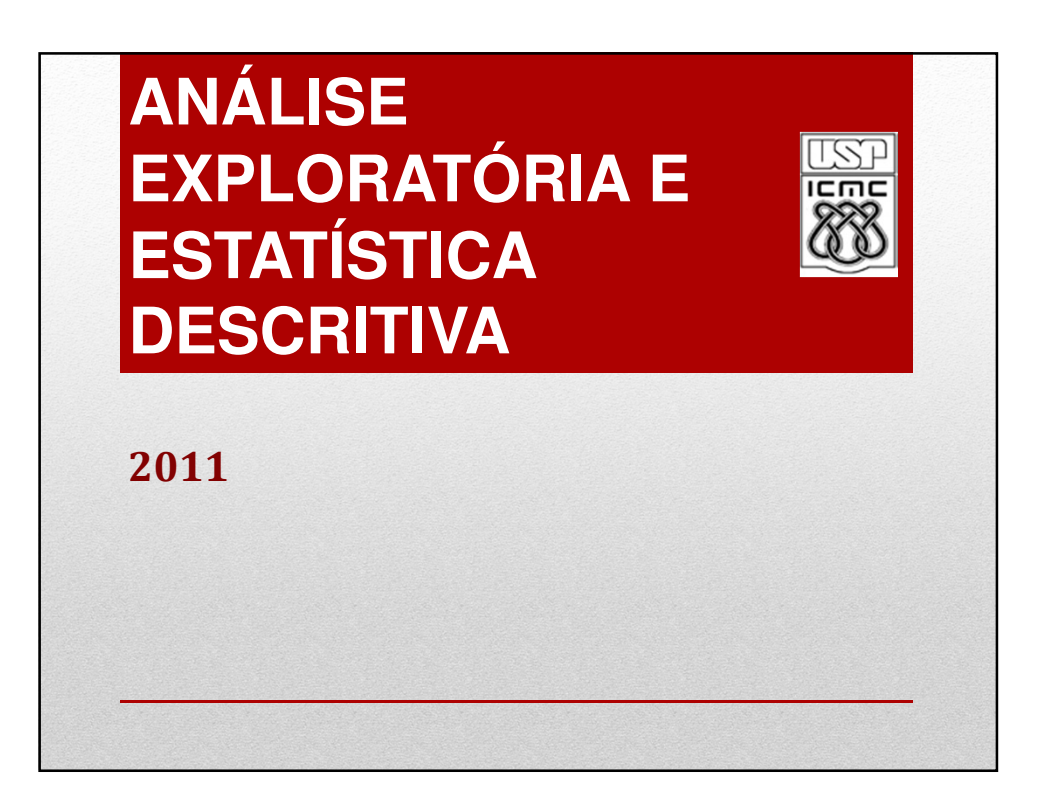

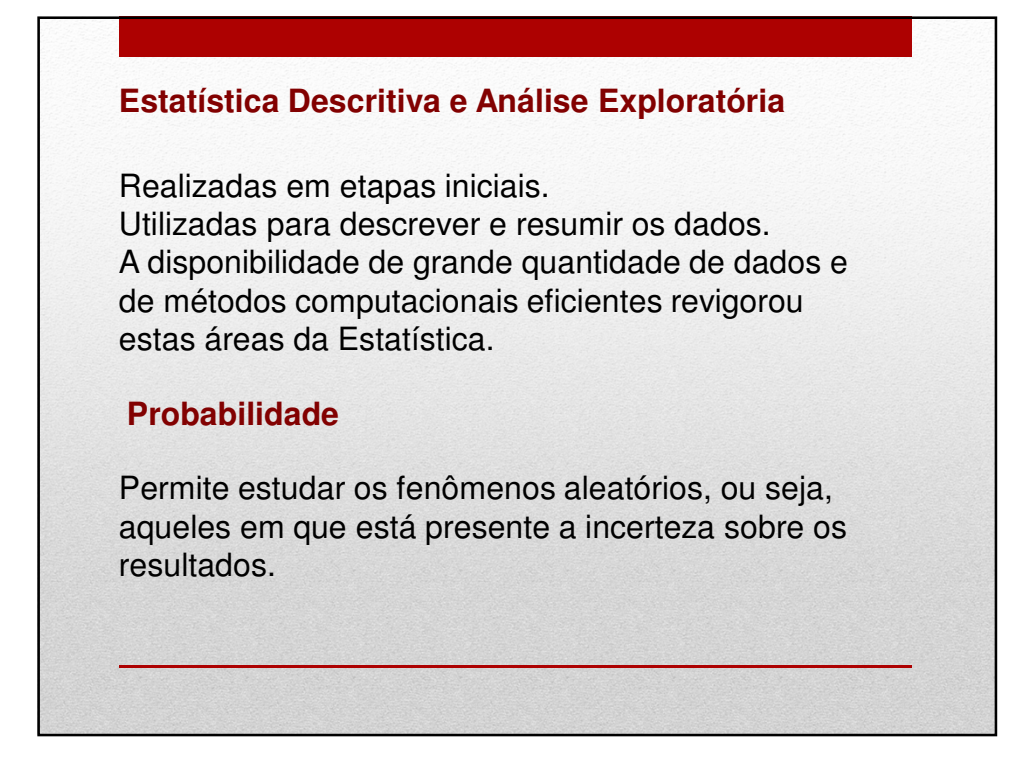

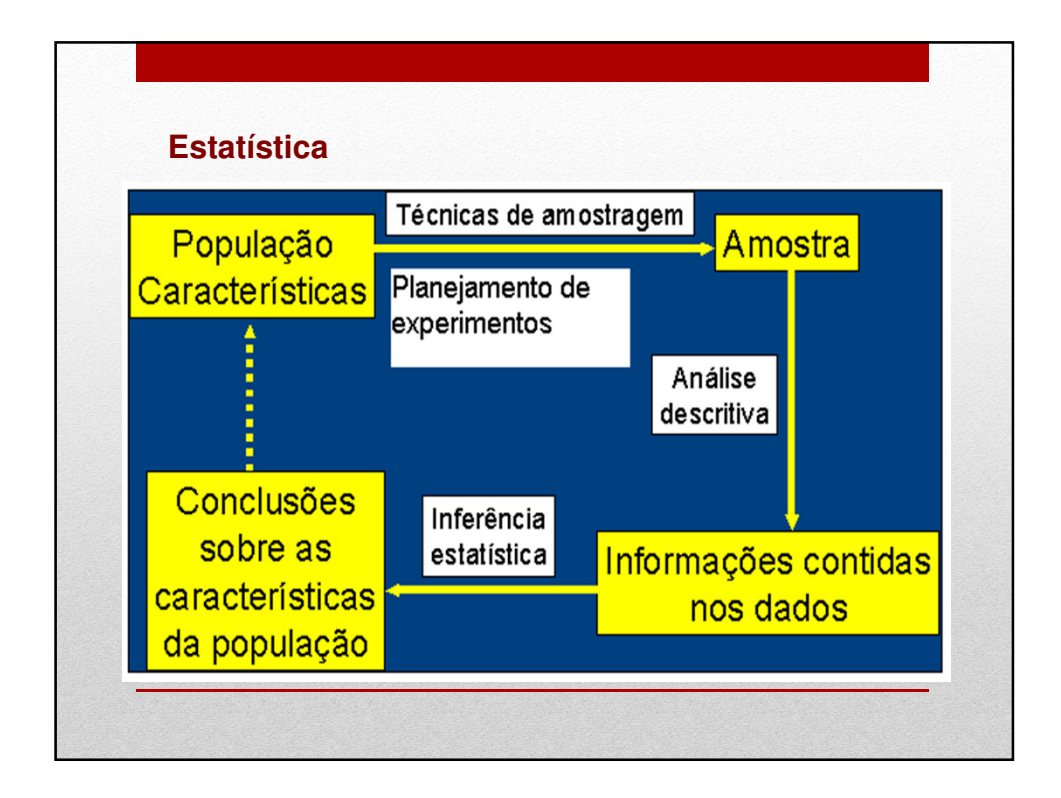

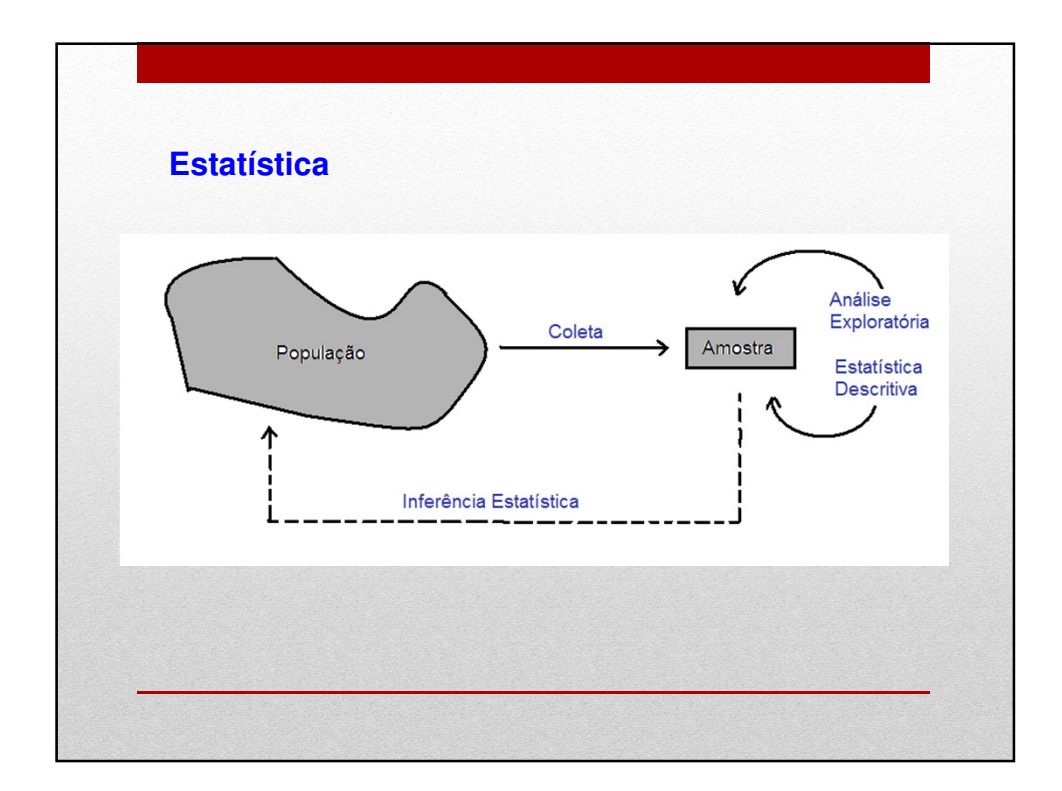

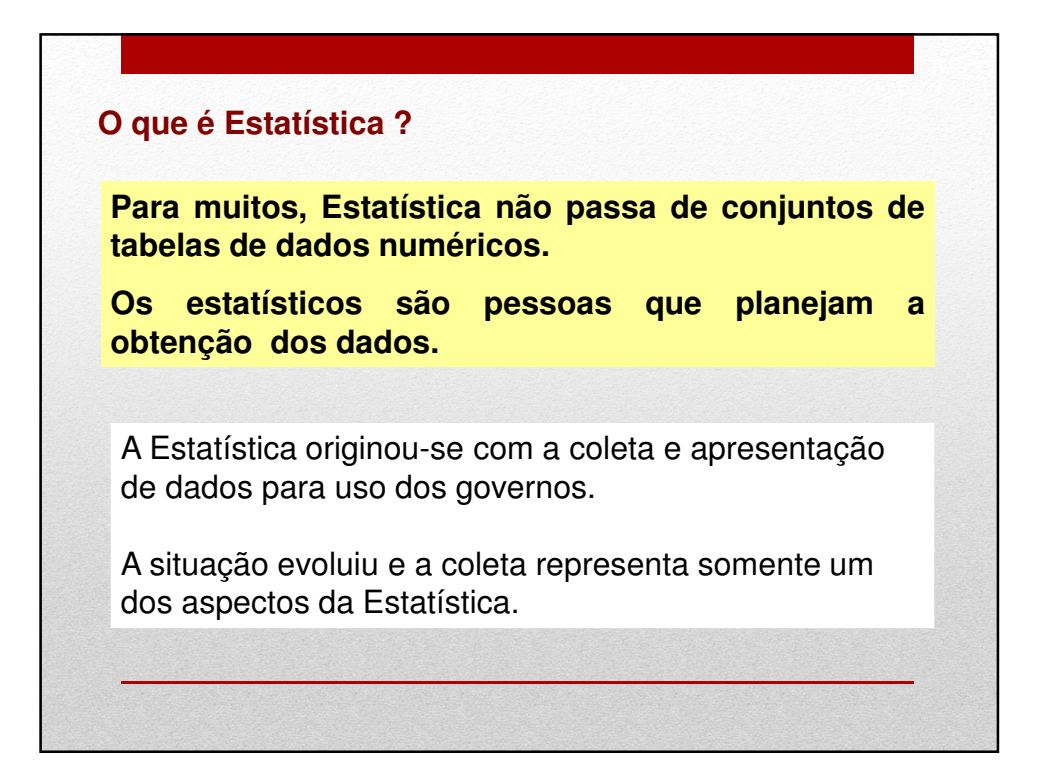

## **Definição de Estatística**

A Estatística é uma ciência baseada na **Teoria da Probabilidade**, cujo objetivo principal é nos auxiliar a tomar decisões ou tirar conclusões em situações de incerteza, a partir de dados.

População: conjunto de todas as unidades que são de interesse, possuem certa característica comum.

Amostra: qualquer subconjunto da população selecionado de acordo com certas regras.

Censo: estudo que inclui todos os elementos da população.

## **Coleta**

Experimento (controlado, planejado) Efeito de um ou mais fatores sobre outro(s). Interferência do pesquisador. Controle sobre fatores externos.

Levantamento observacional Dados são coletados "como estão". Não há interferência do pesquisador.

Levantamento amostral (survey)

População bem definida.

Protocolo de coleta.

## **Amostragem**  Uma área importante em muitas aplicações estatísticas é a da **Tecnologia de Amostragem. Exemplos**: • Pesquisa de mercado, • Pesquisa de opinião, • Avaliação do processo de produção.

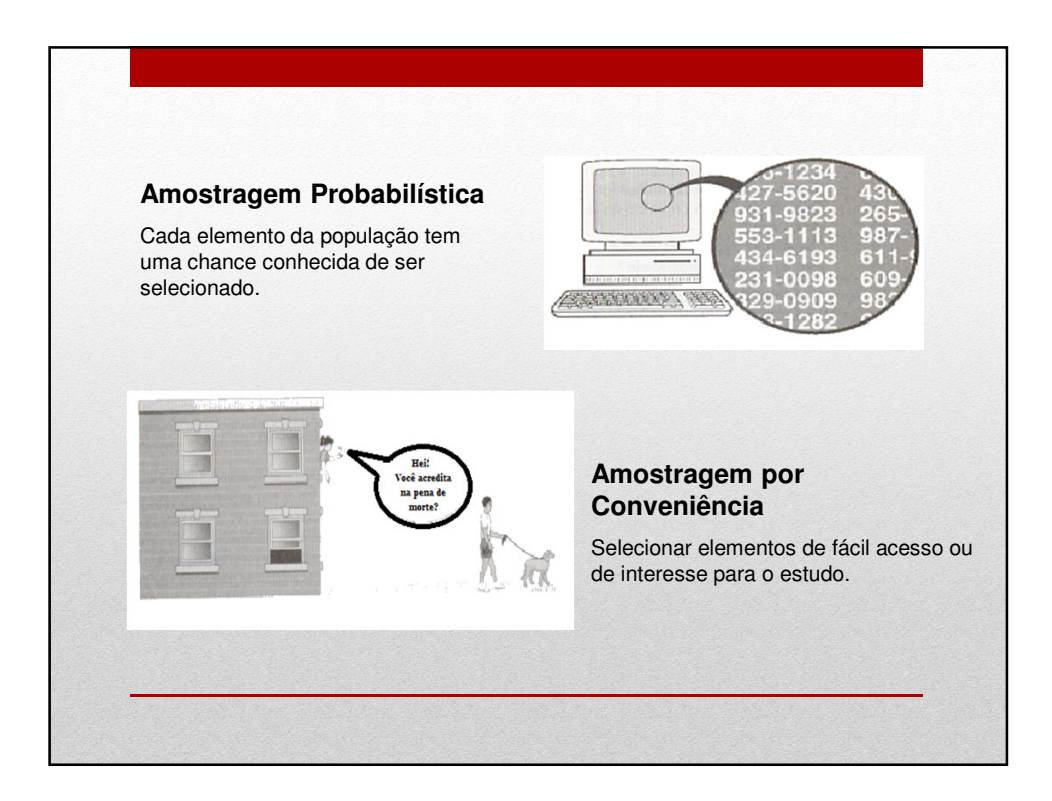

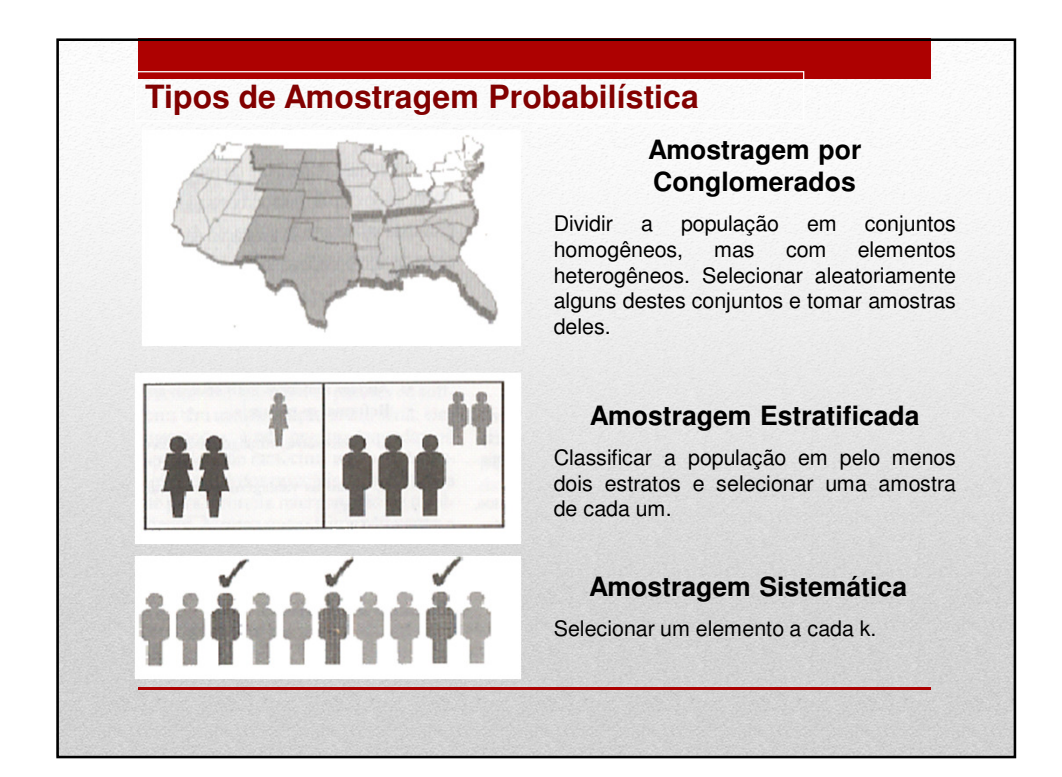

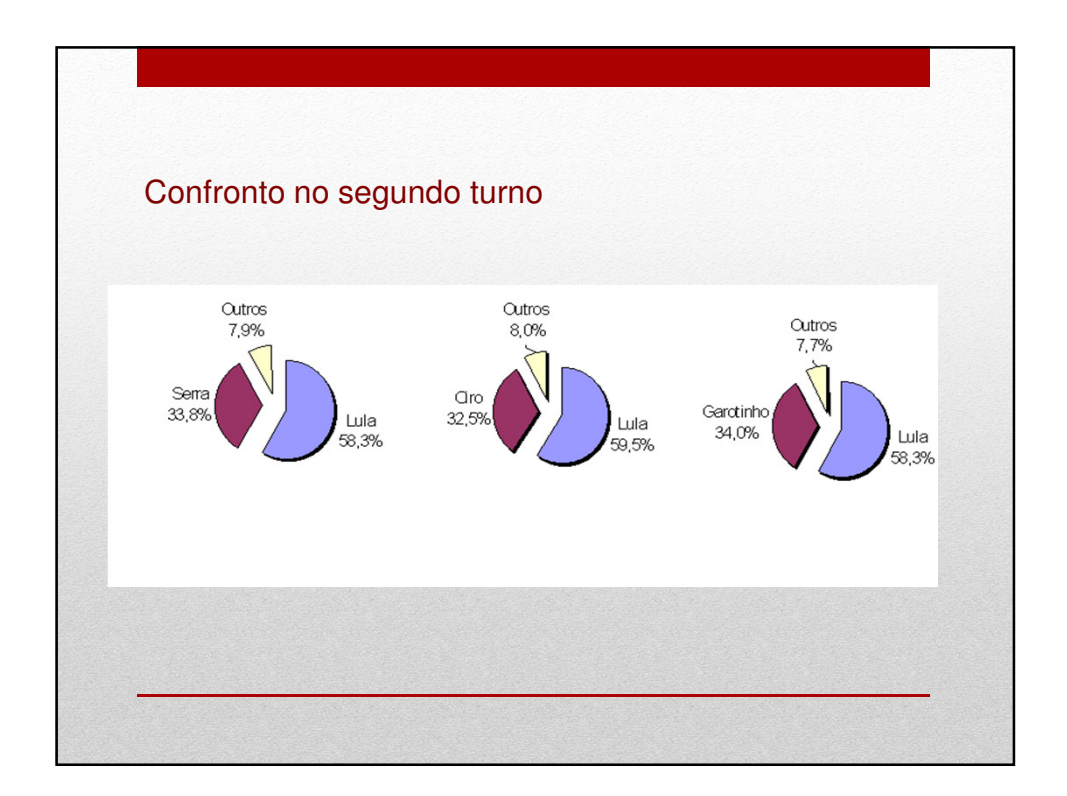

## Exemplo Numa pesquisa eleitoral um instituto de pesquisa procura, com base nos resultados de um levantamento aplicado a uma amostra da população, prever o resultado da eleição. Eleição presidencial. Os institutos de pesquisa de opinião colhem periodicamente amostras de eleitores para obter as estimativas de intenção de voto da população. As estimativas são fornecidas com um valor e uma margem de erro. A figura a seguir (Instituto Toledo & Associados) refere-se à intenção de voto no 1º turno das eleições para presidente em 2002.

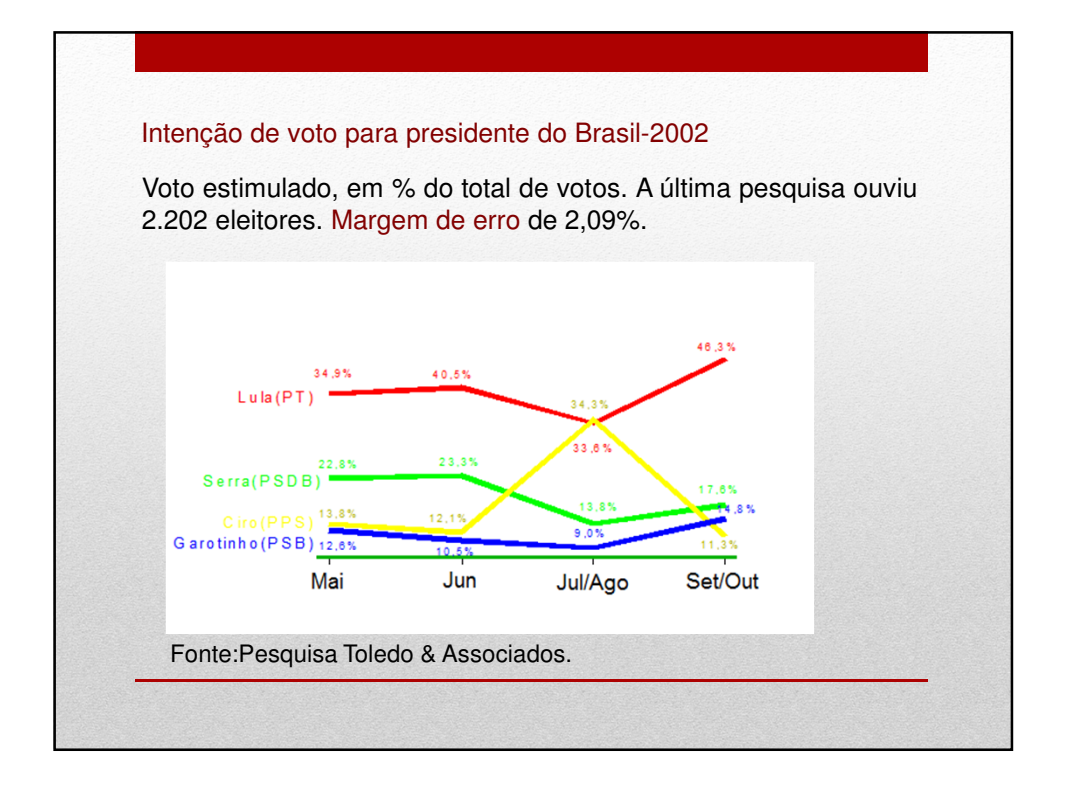

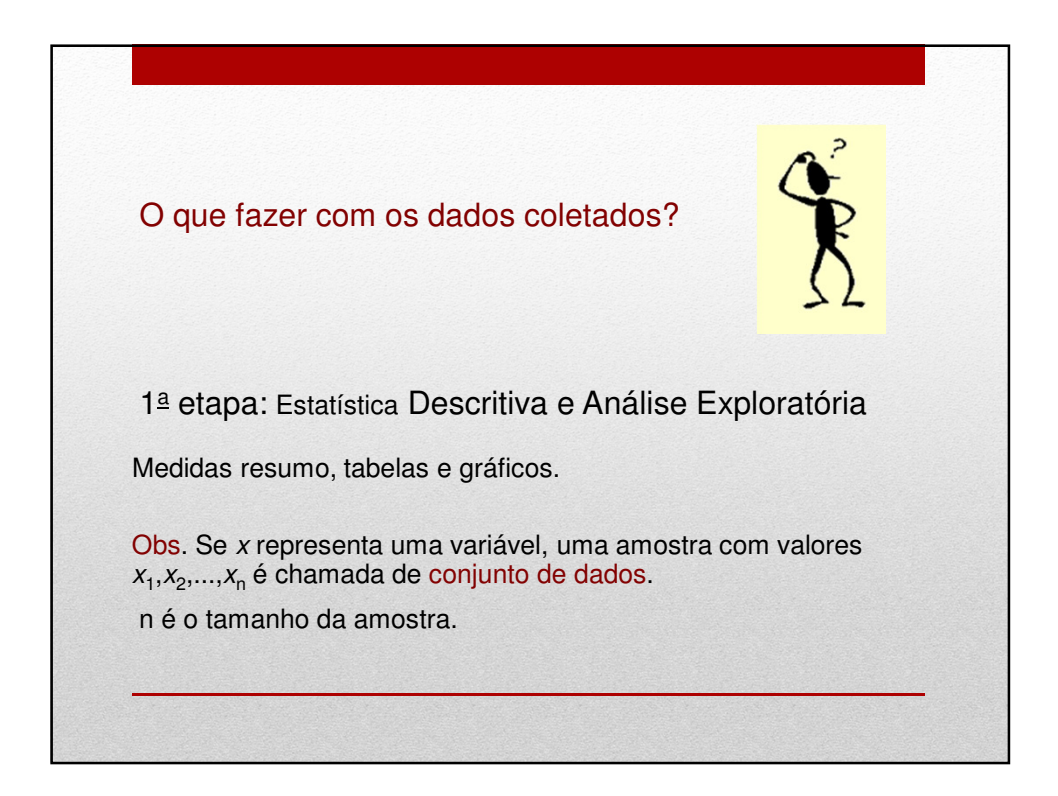

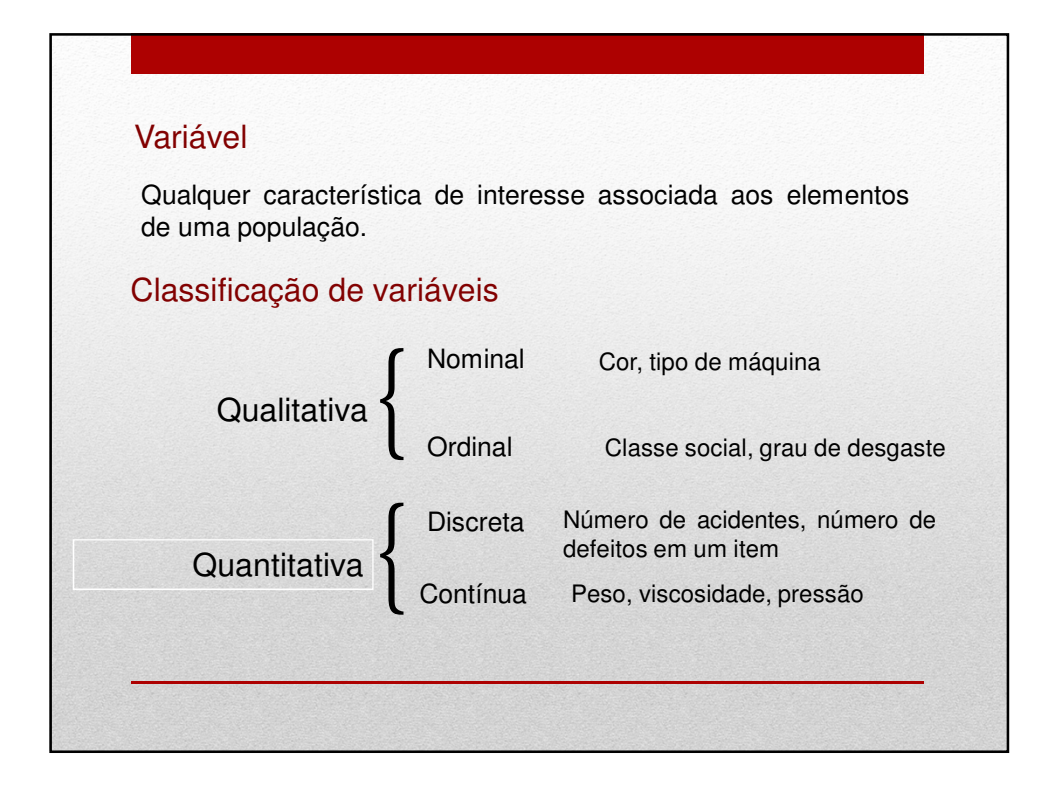

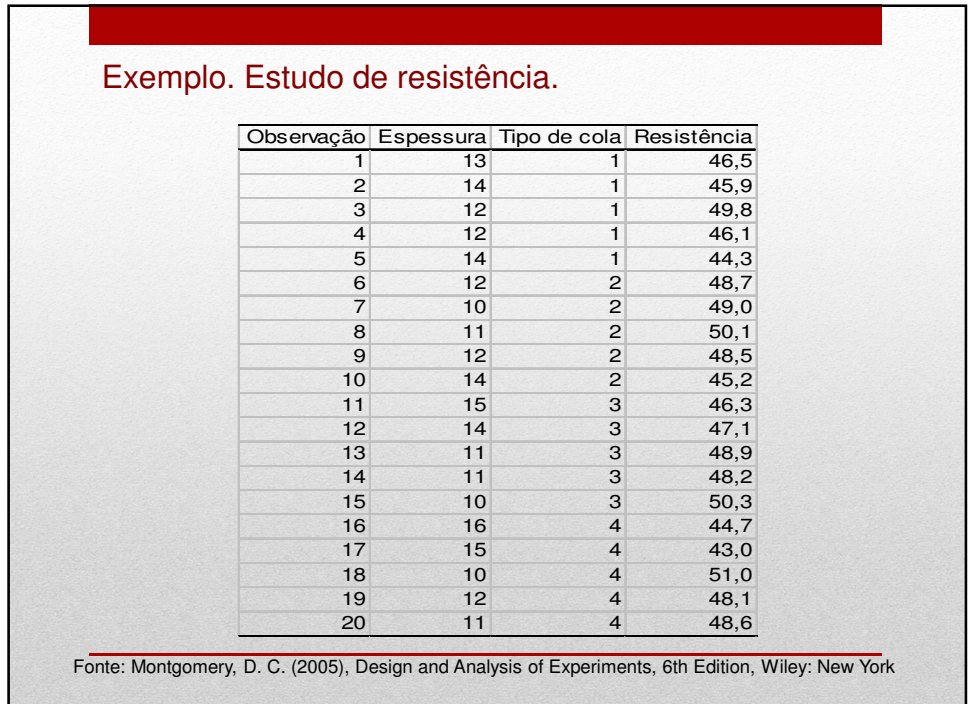

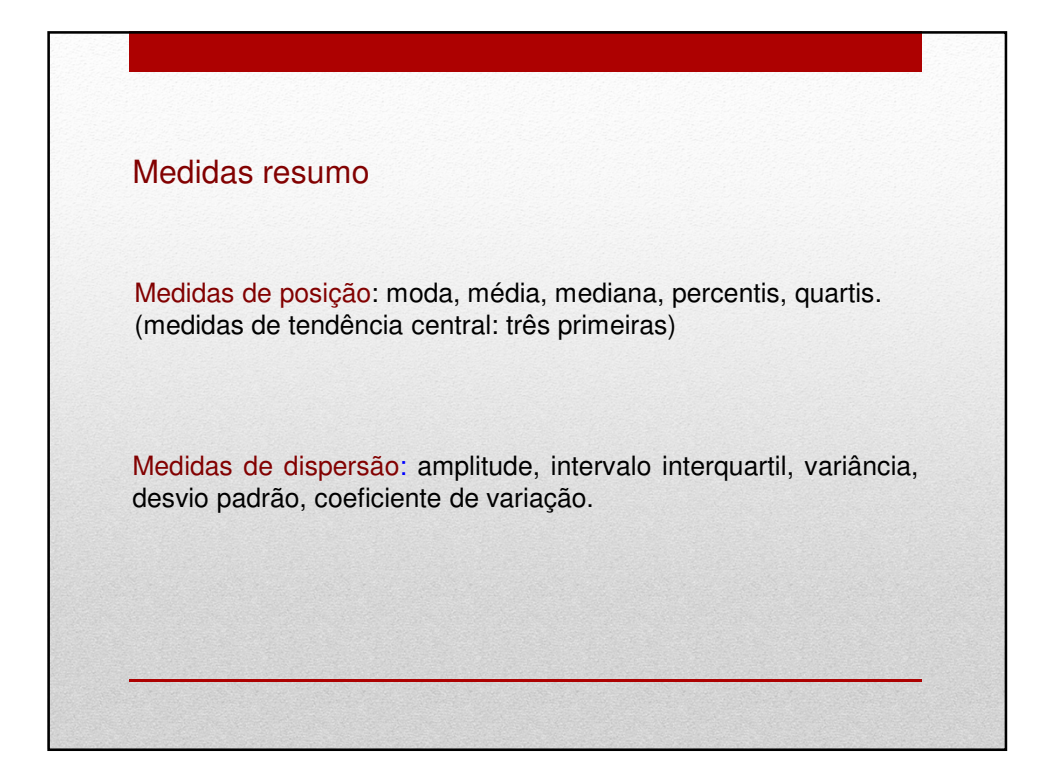

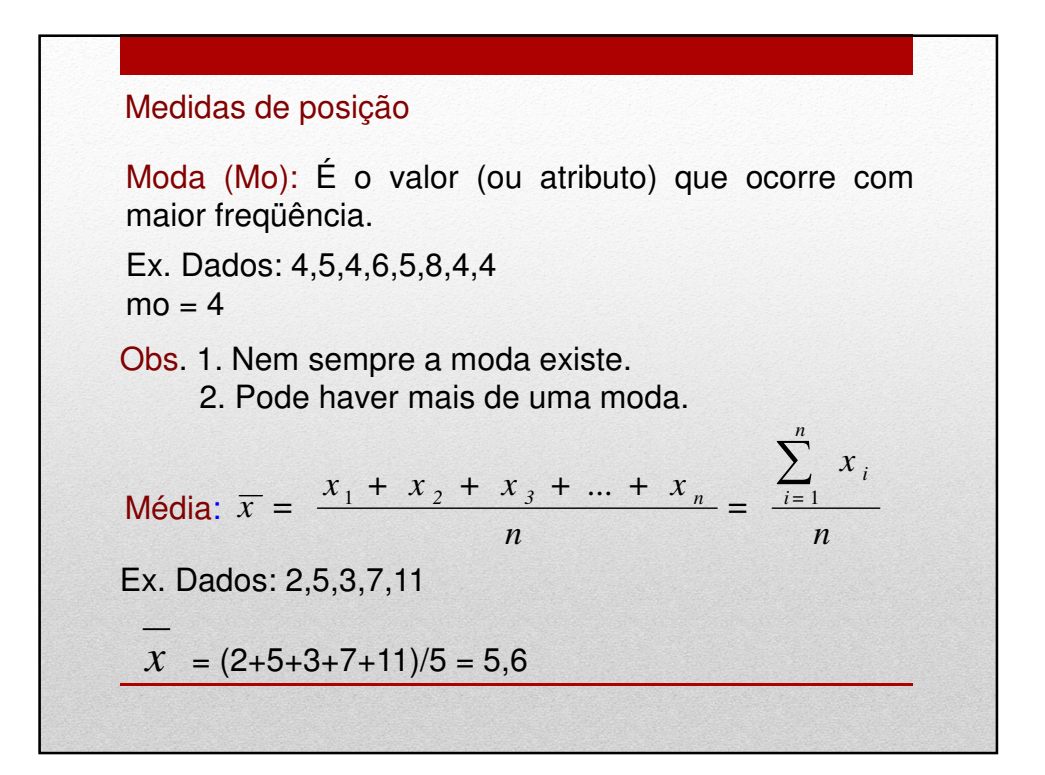

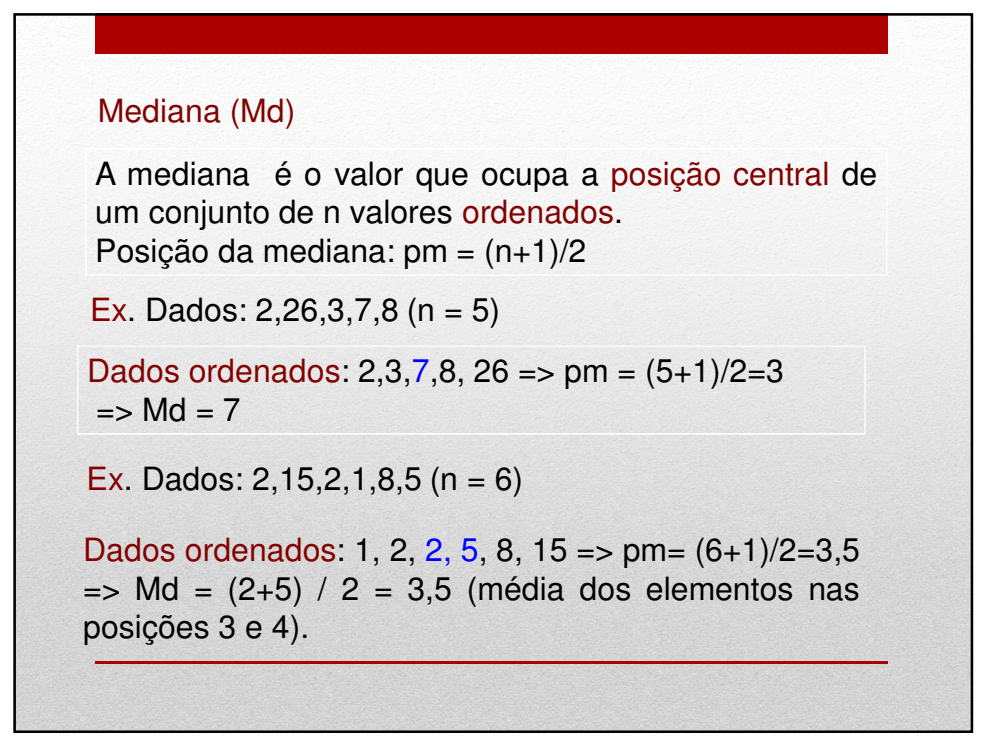

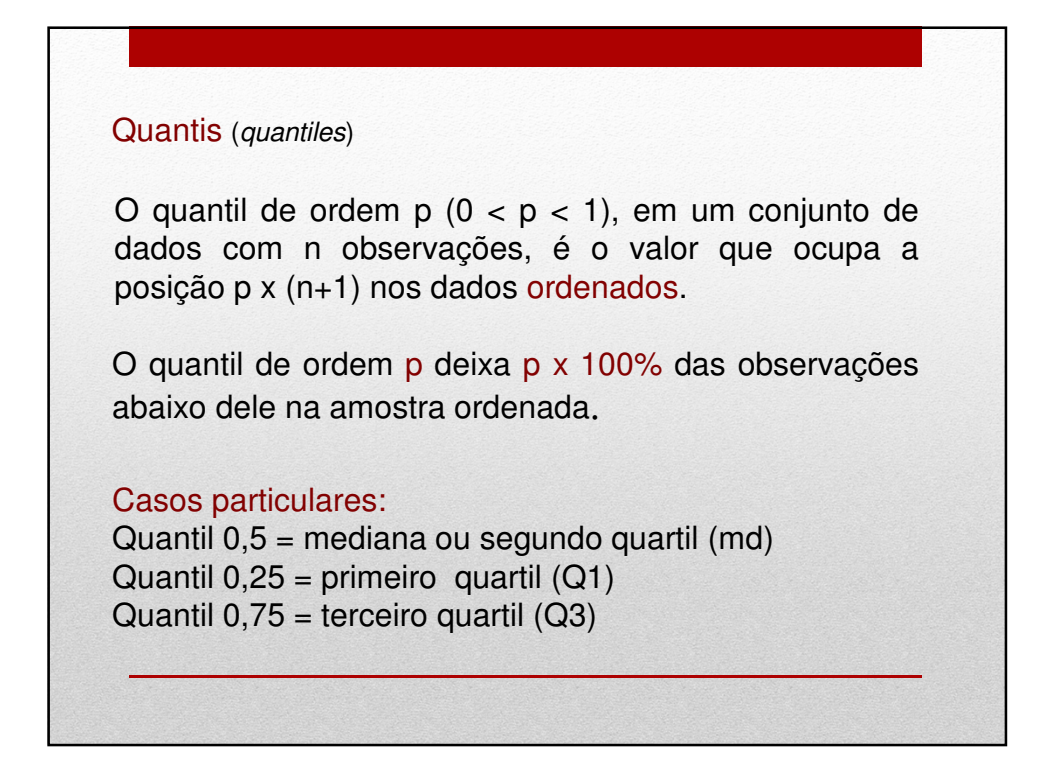

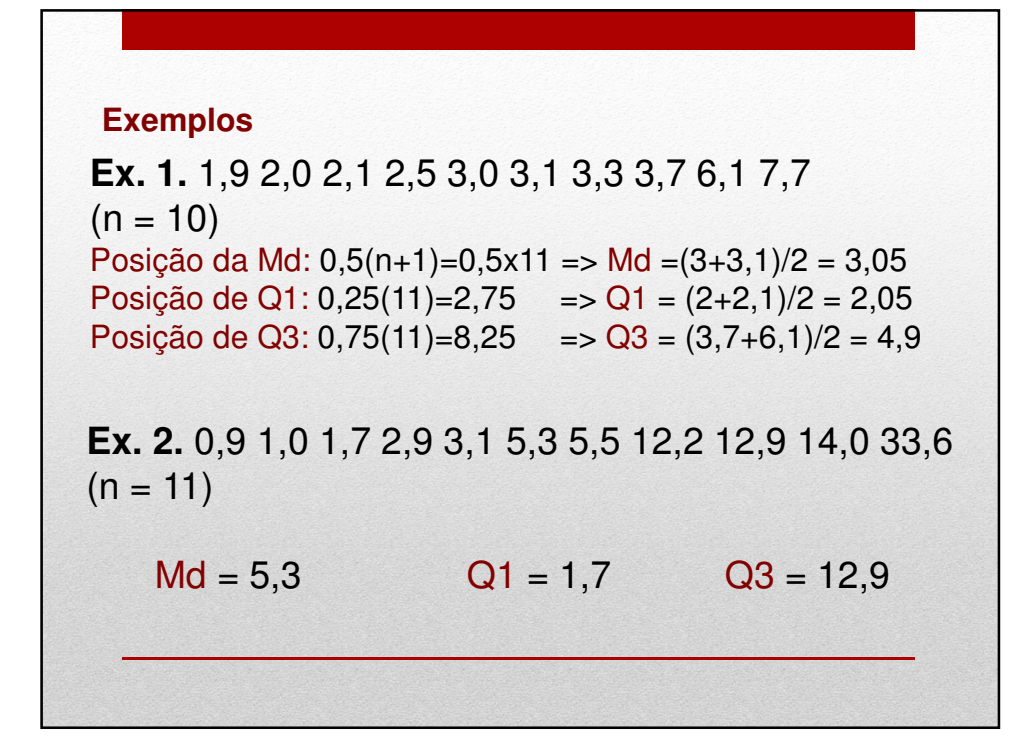

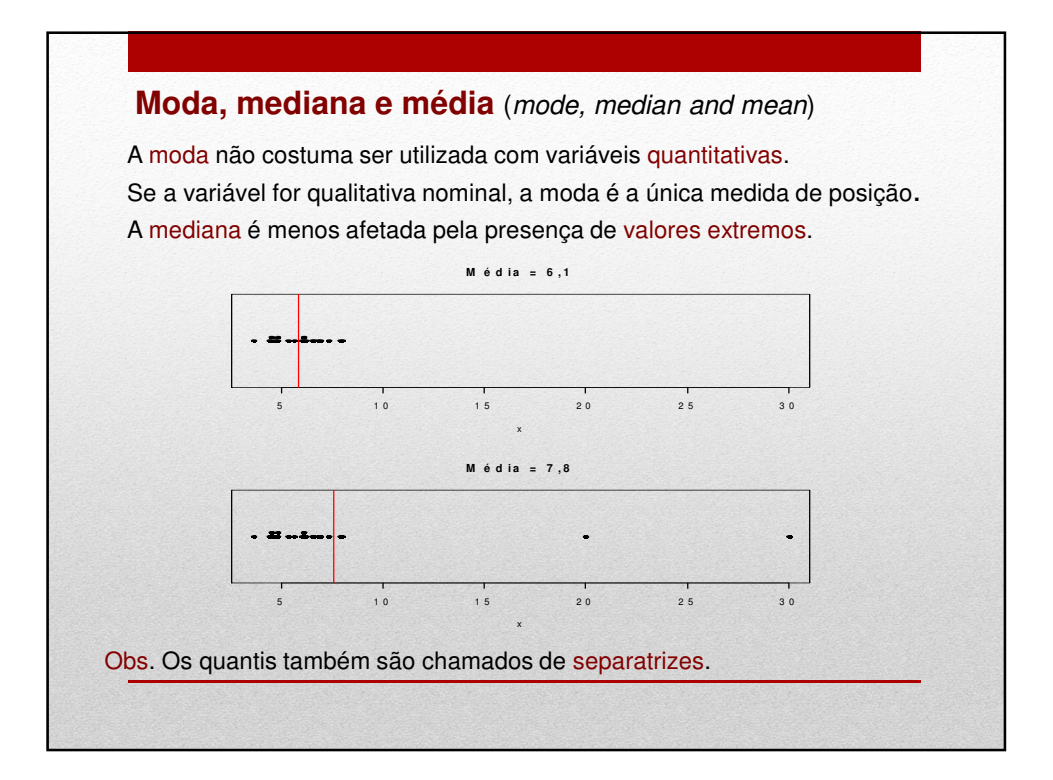

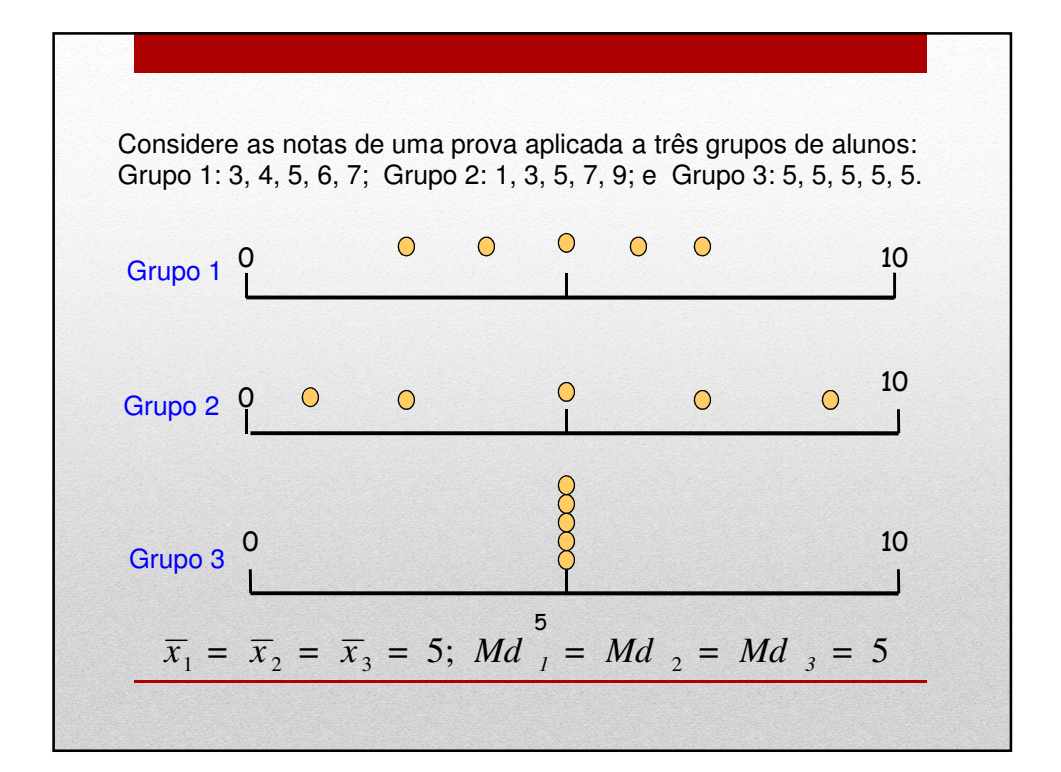

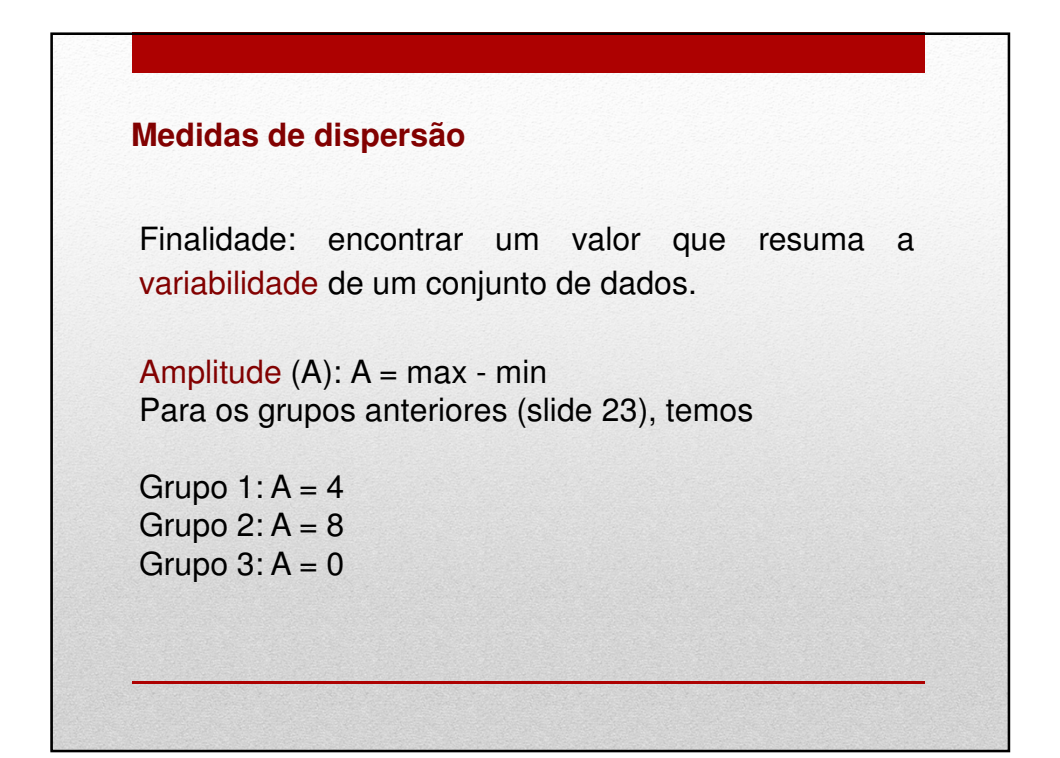

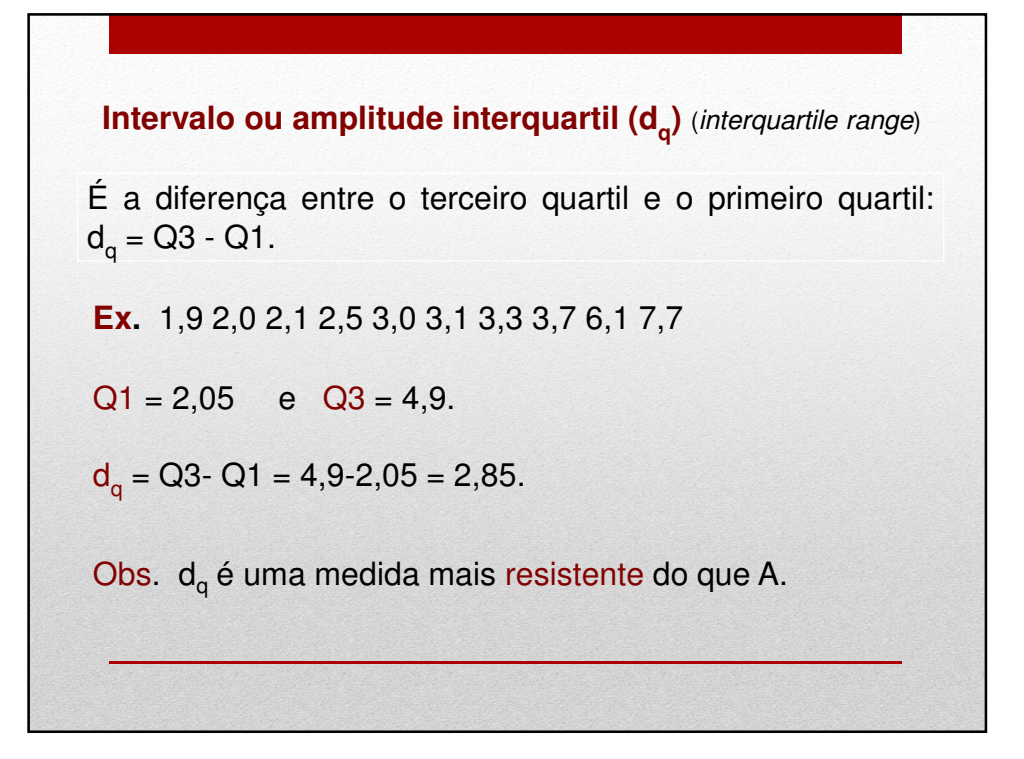

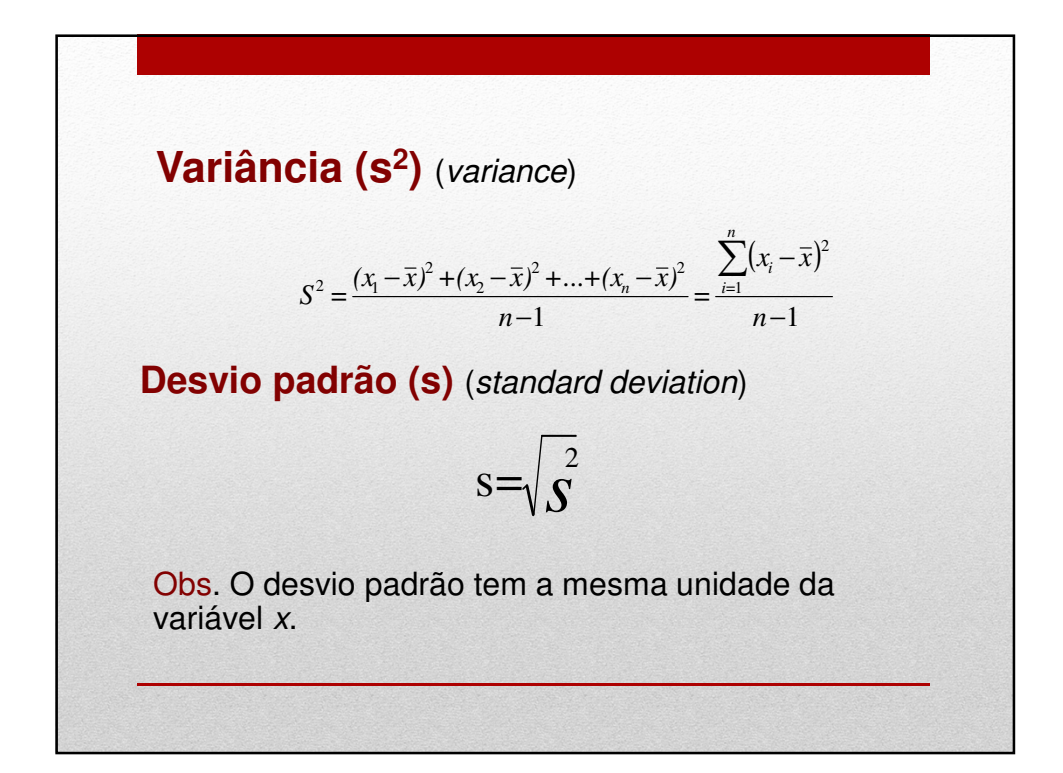

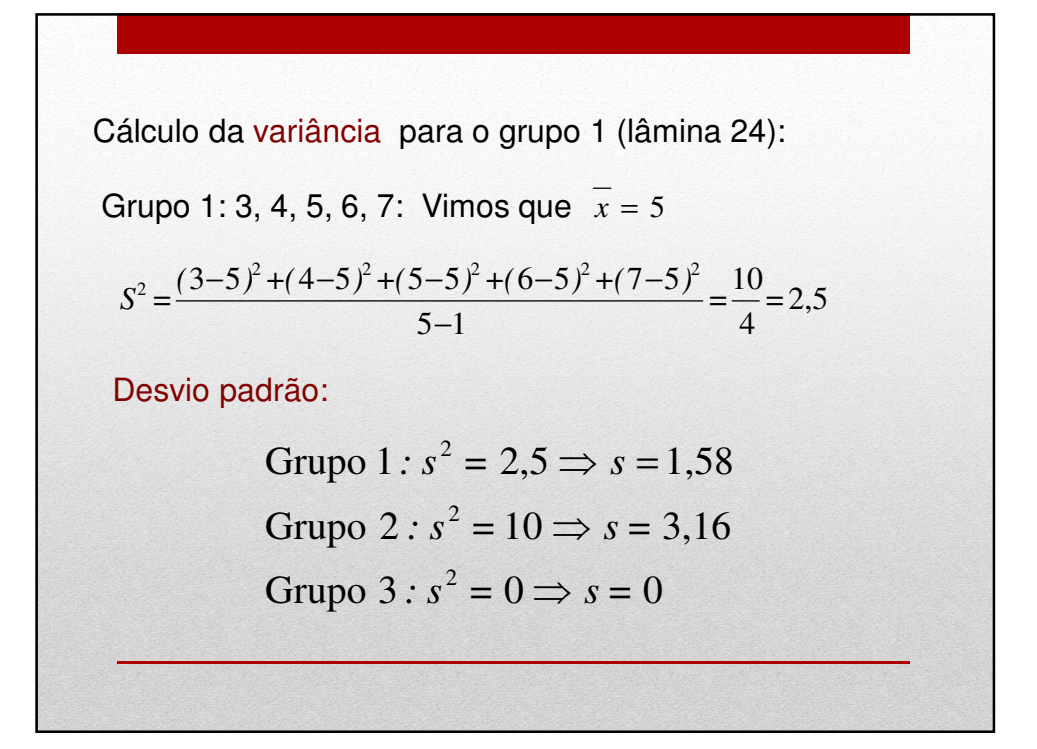

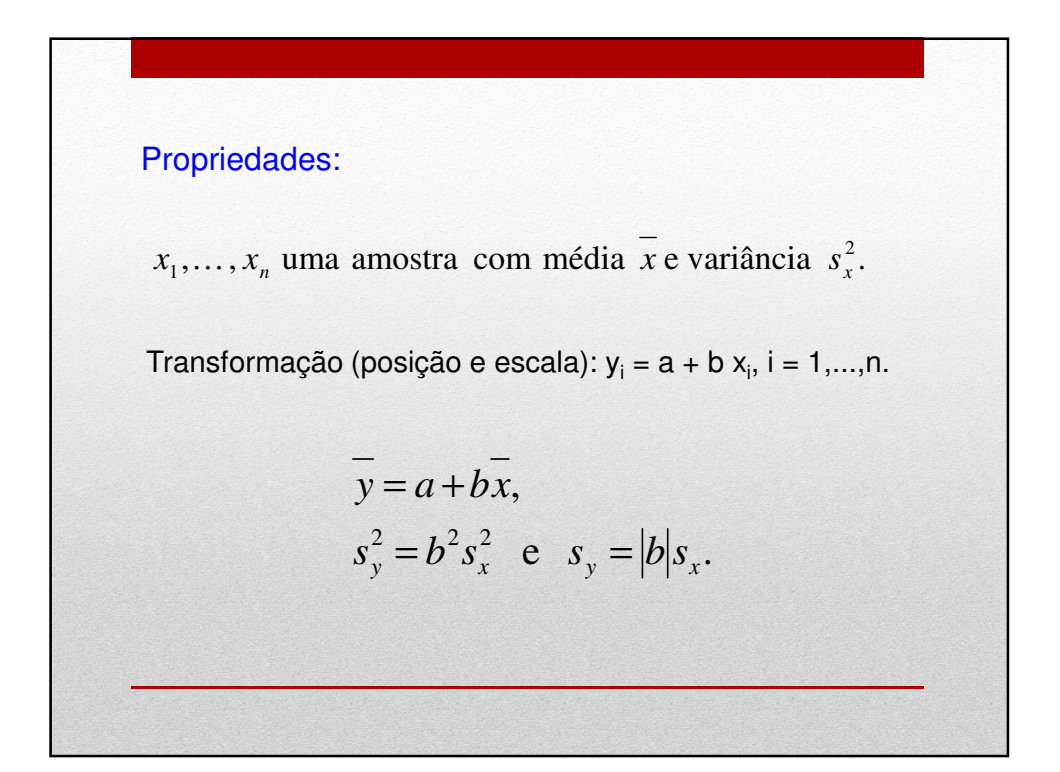

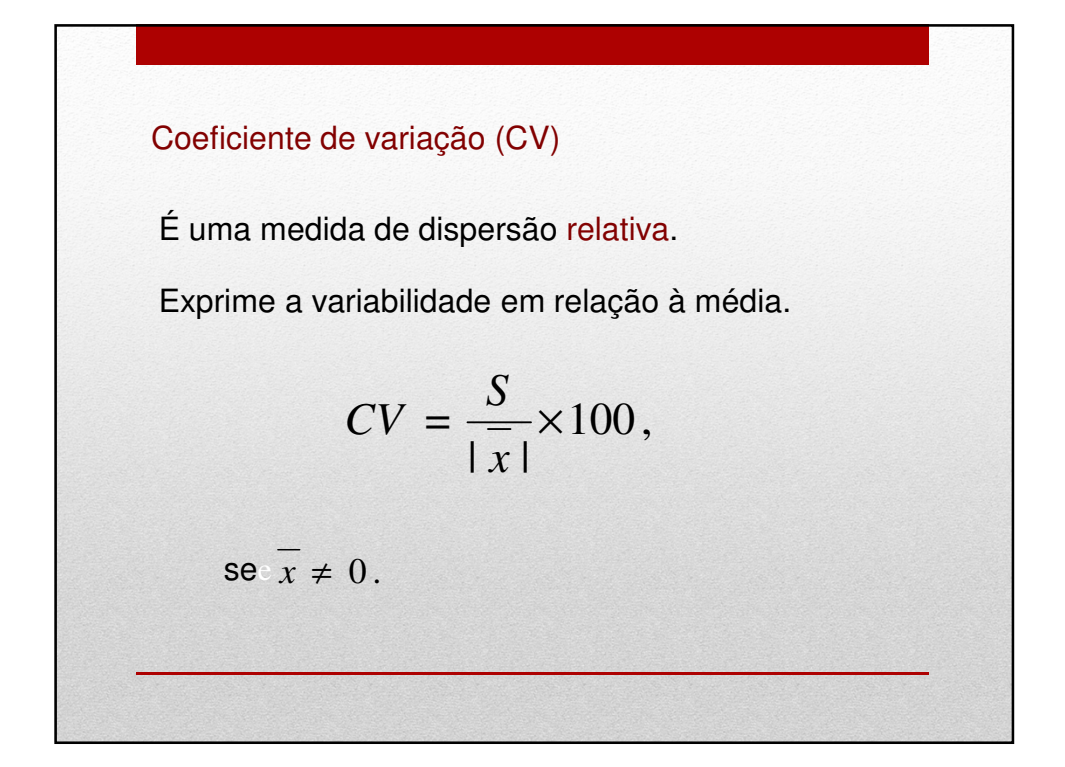

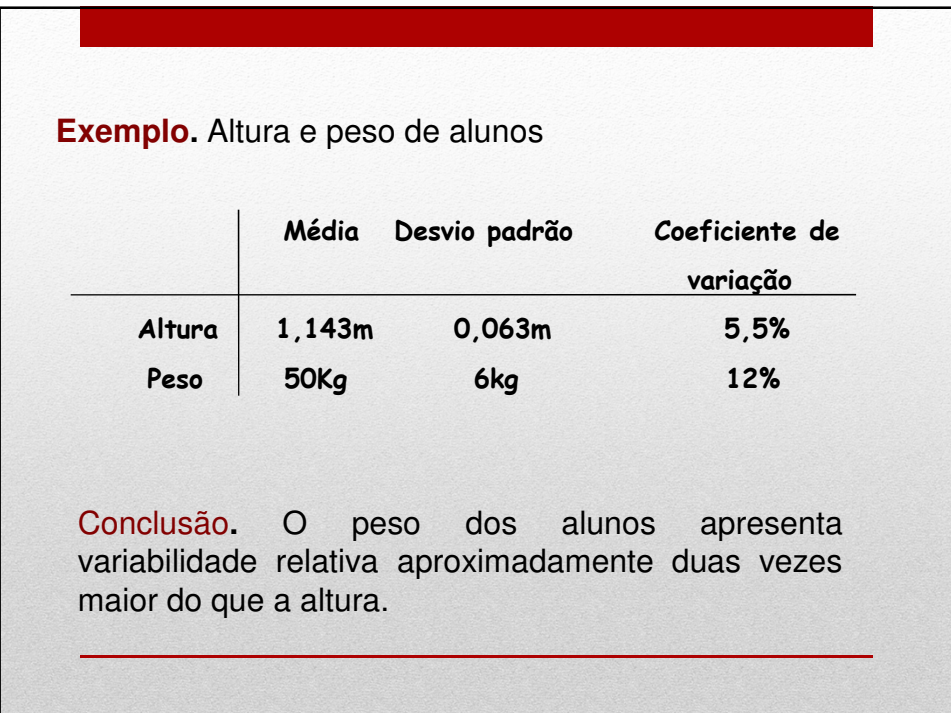

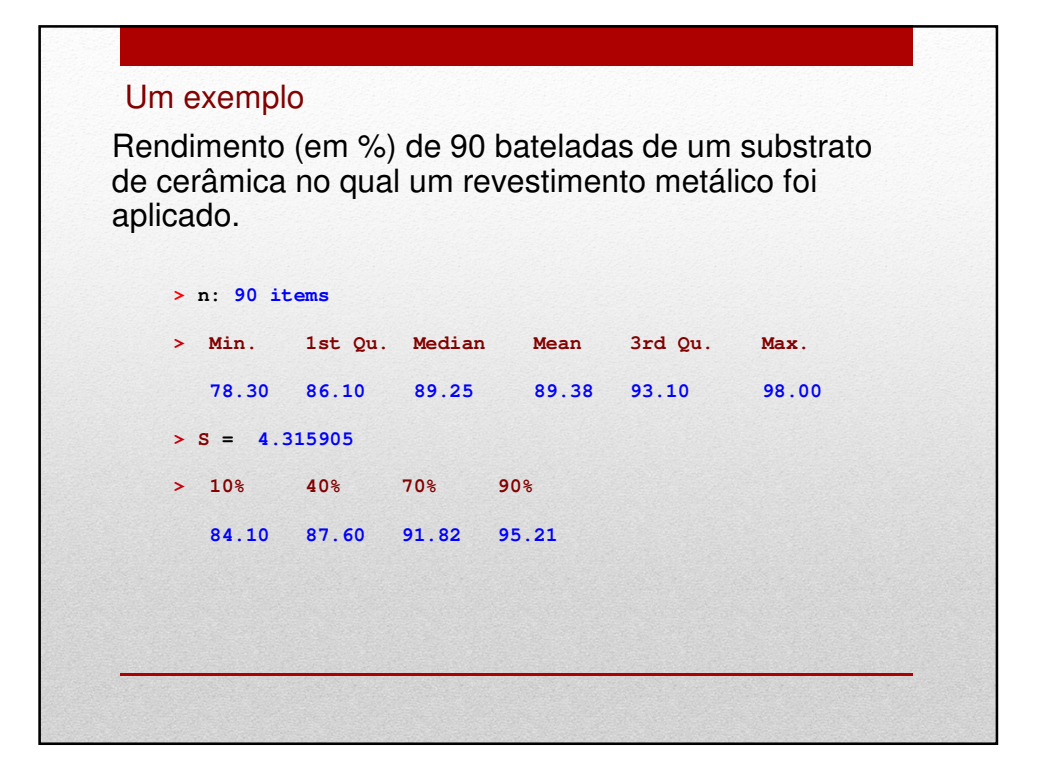

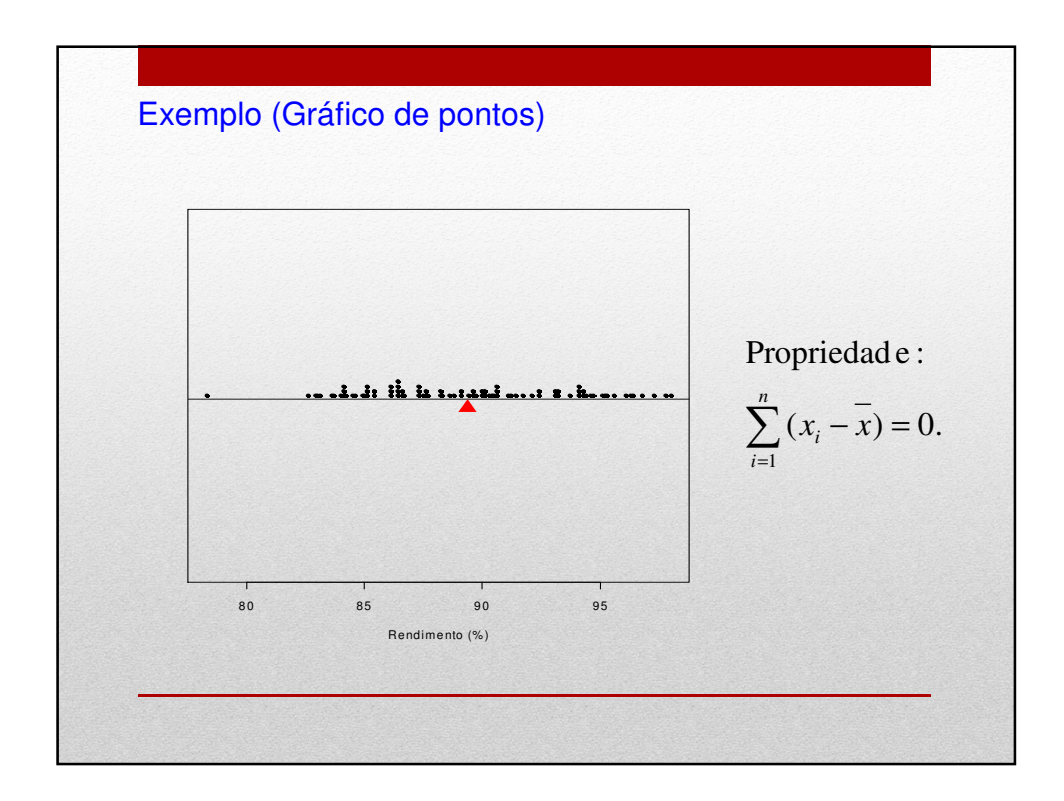

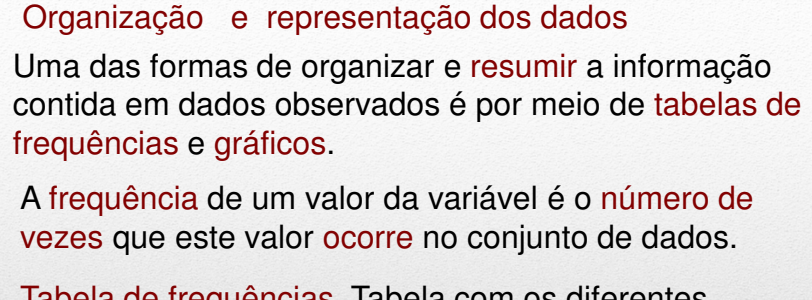

Tabela de frequências. Tabela com os diferentes valores de uma variável (ou intervalos de valores) e suas respectivas frequências.

1. Variáveis qualitativas. Tabela de frequências dos diferentes valores da variável. Representação gráfica: gráfico de barras, de Pareto e gráfico de setores ("de pizza").

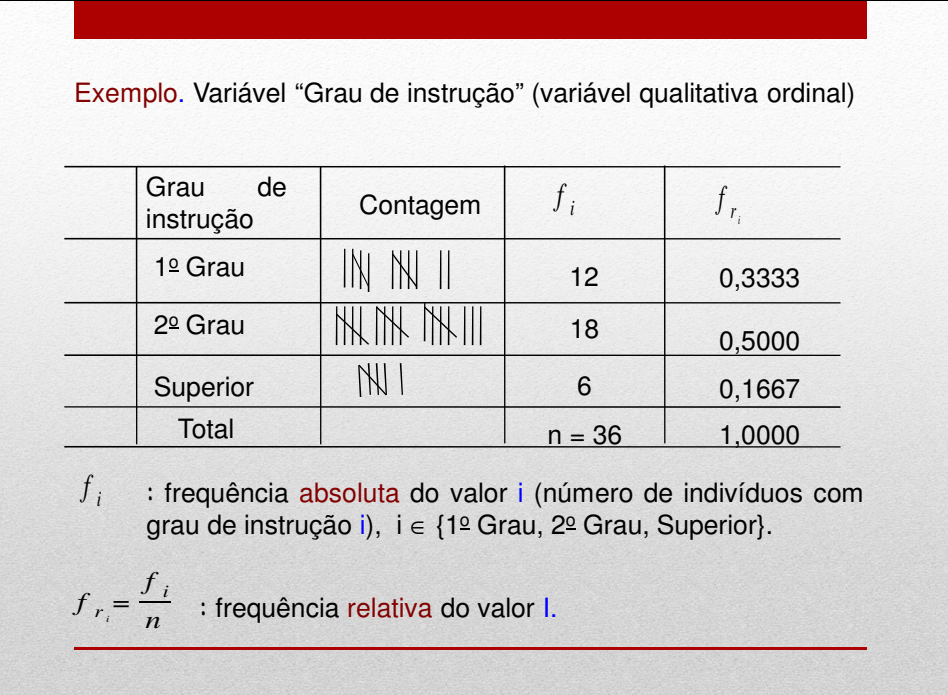

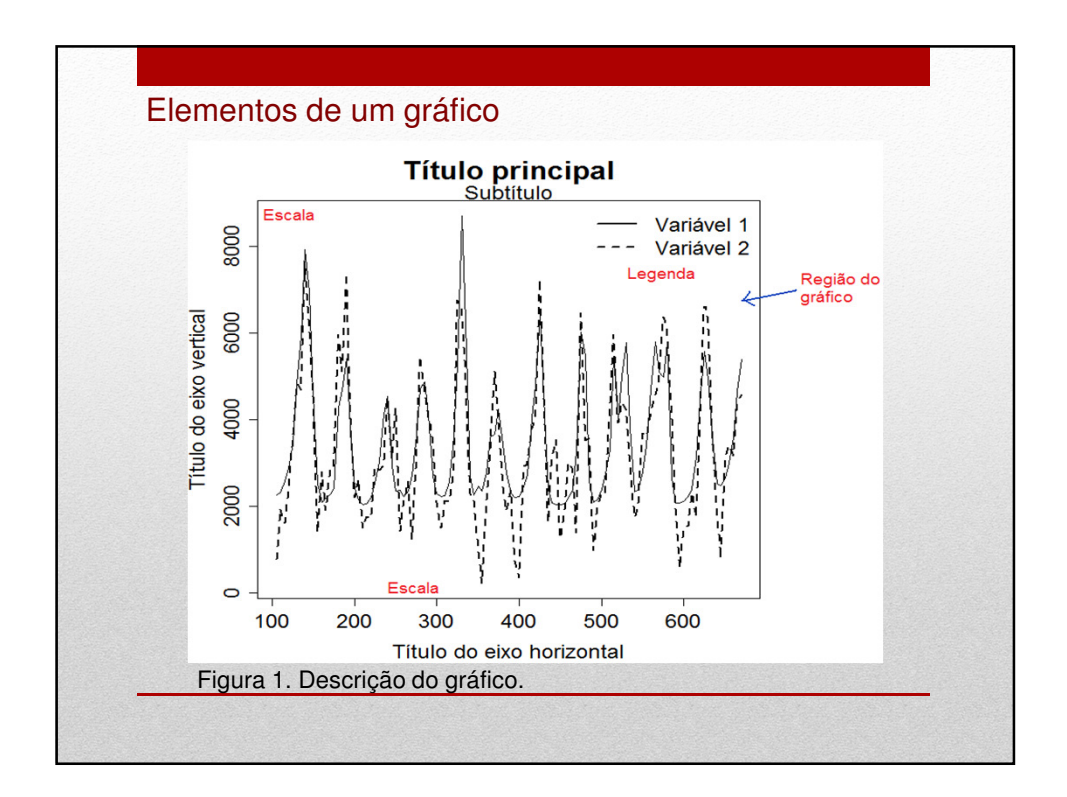

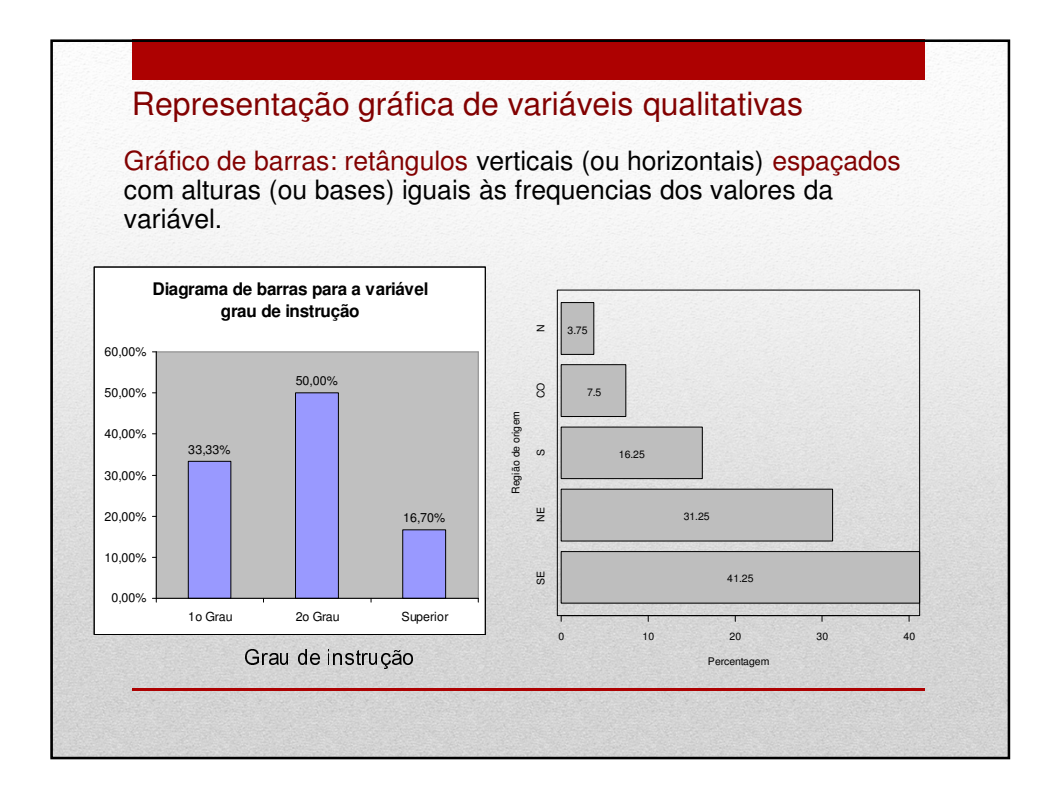

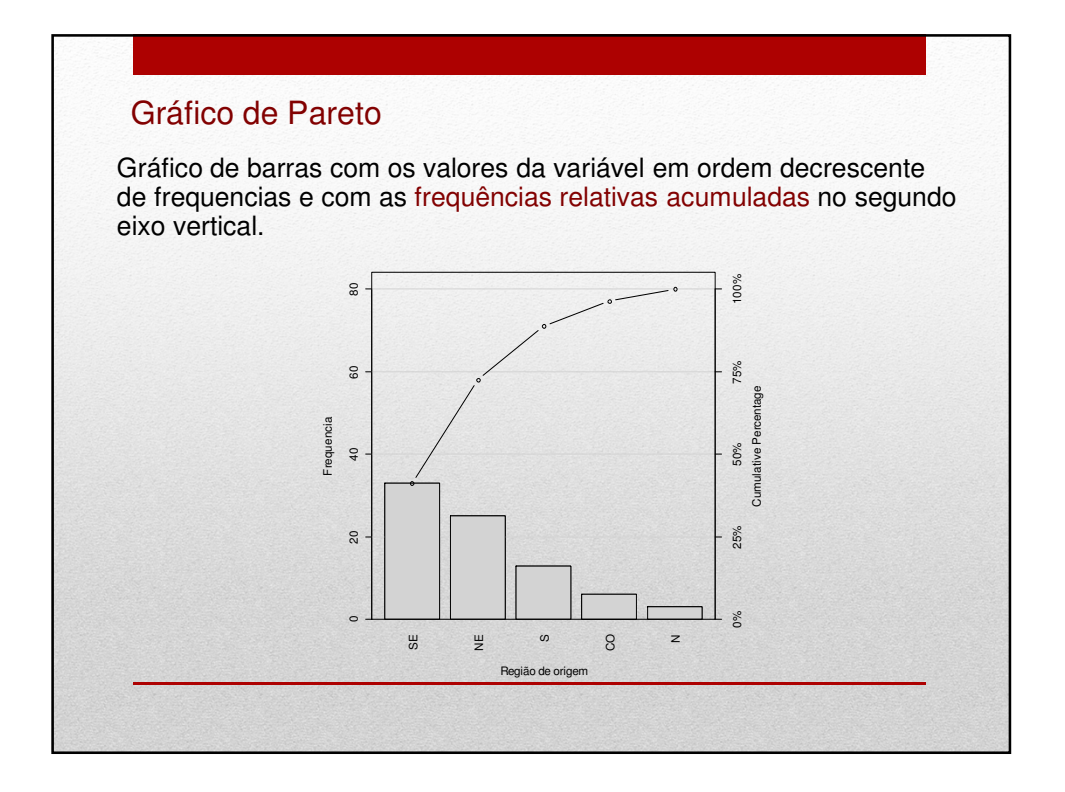

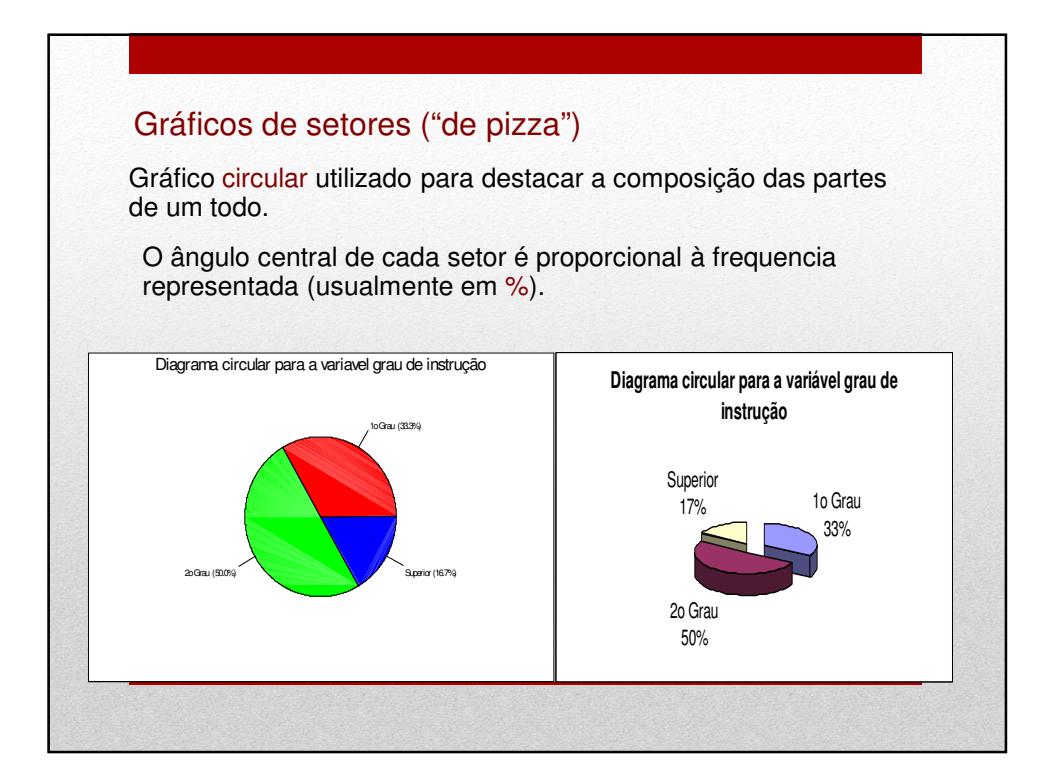

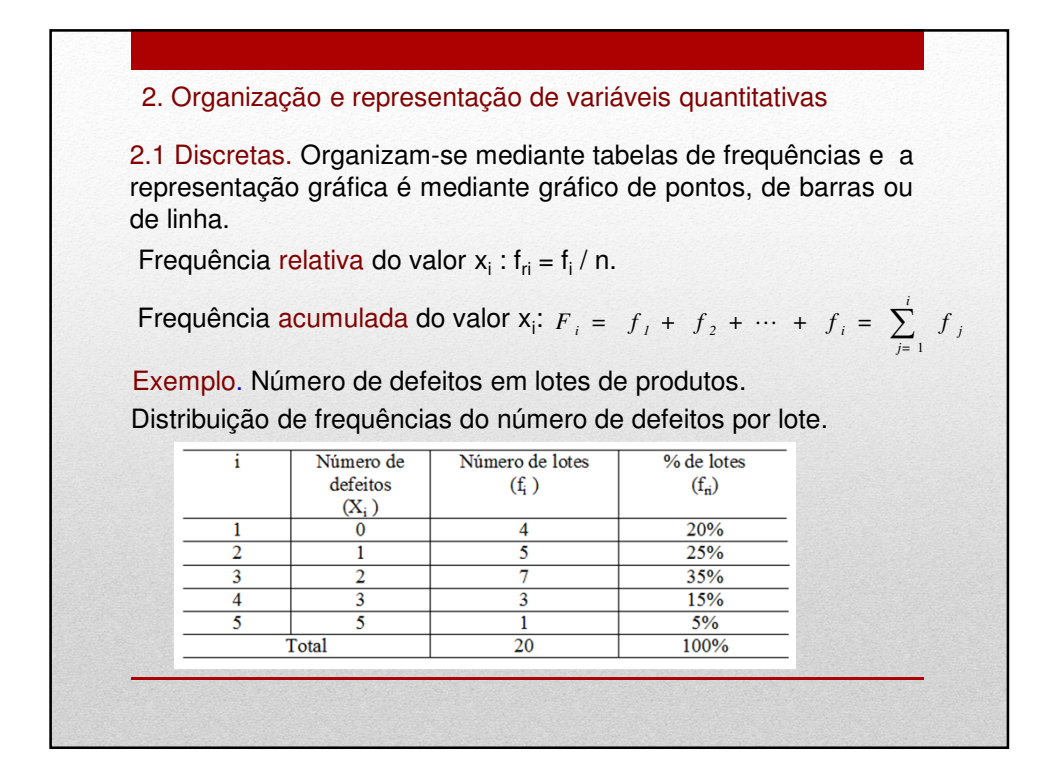

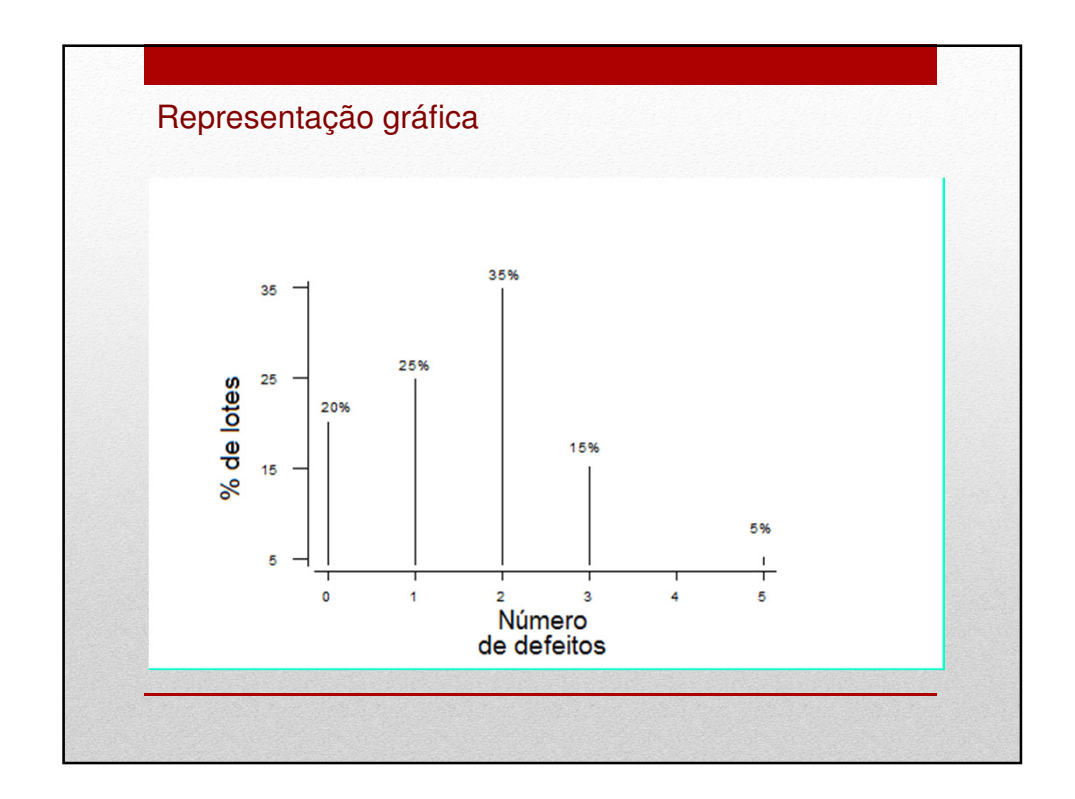

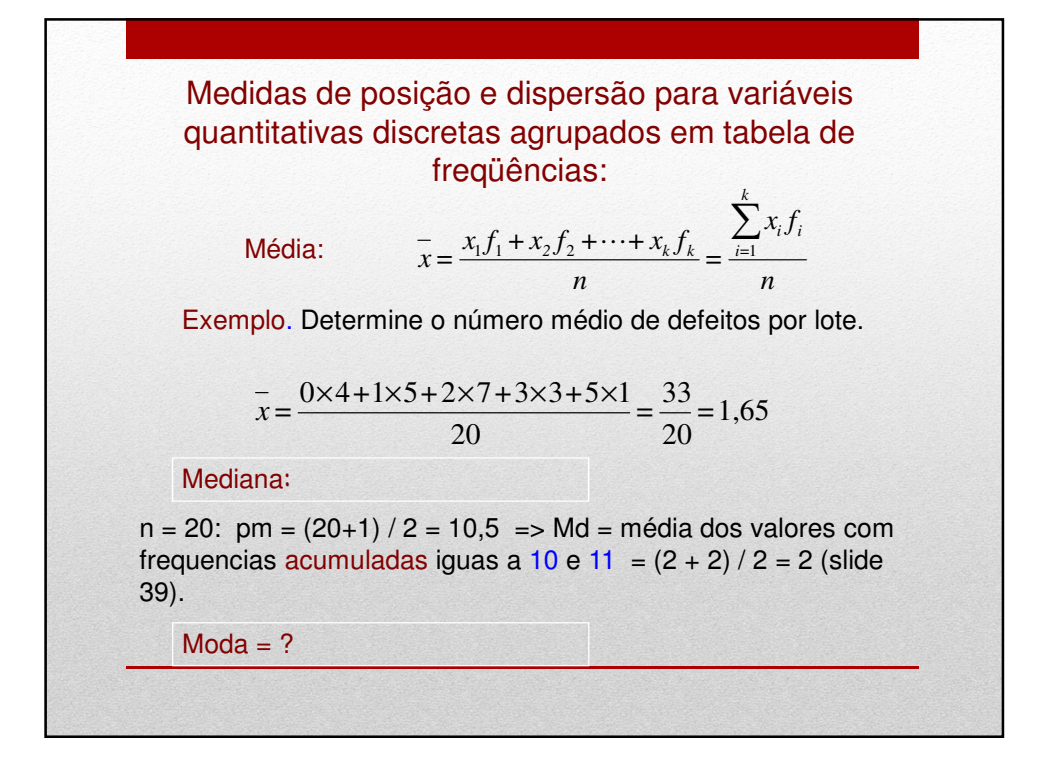

Variância:  
\n
$$
s^{2} = \frac{(x_{1} - \overline{x})^{2} f_{1} + (x_{2} - \overline{x})^{2} f_{2} + \dots + (x_{k} - \overline{x})^{2} f_{k}}{n-1} = \frac{\sum_{i=1}^{k} (x_{i} - \overline{x})^{2} f_{i}}{n-1}
$$
\nExemplo.  
\n
$$
s^{2} = \frac{4(0 - 1.65)^{2} + 5(1 - 1.65)^{2} + 7(2 - 1.65)^{2} + 3(3 - 1.65)^{2} + (5 - 1.65)^{2}}{19}
$$
\n
$$
= \frac{16.3125}{19} = 0.859
$$
\nDesvio padrão:  
\n
$$
s = \sqrt{s^{2}} = 0.927
$$
\nCoeficiente de variação:  
\n
$$
CV = \frac{s}{|\overline{x}|} \times 100\% = \frac{0.92}{1.65} \times 100\% = 55.8\%
$$

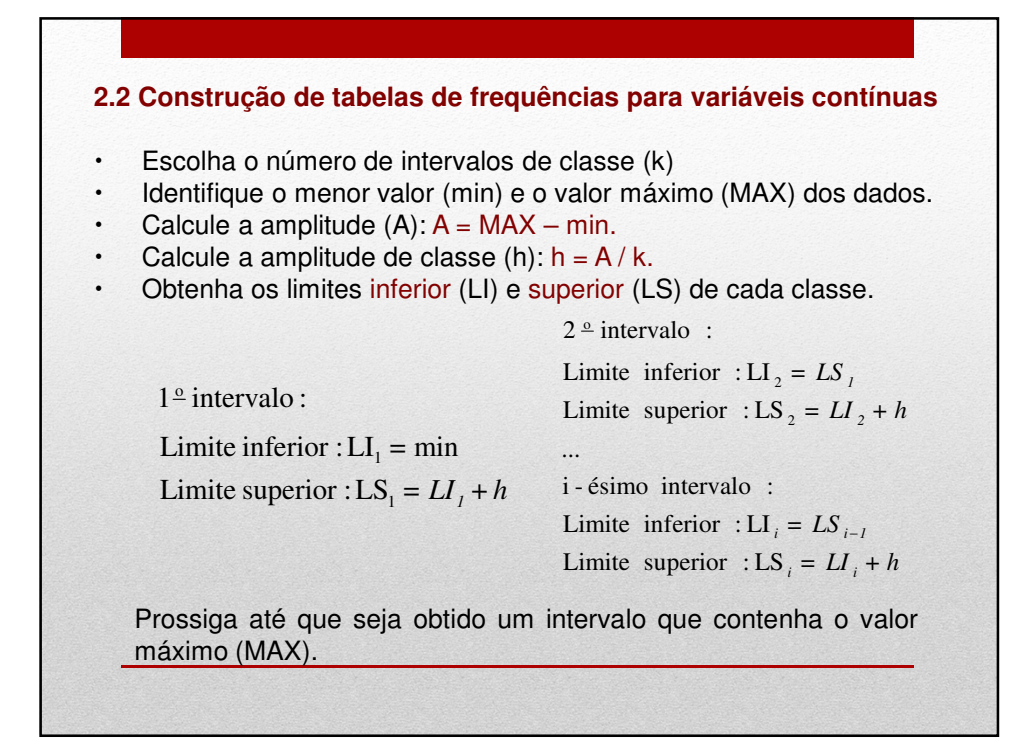

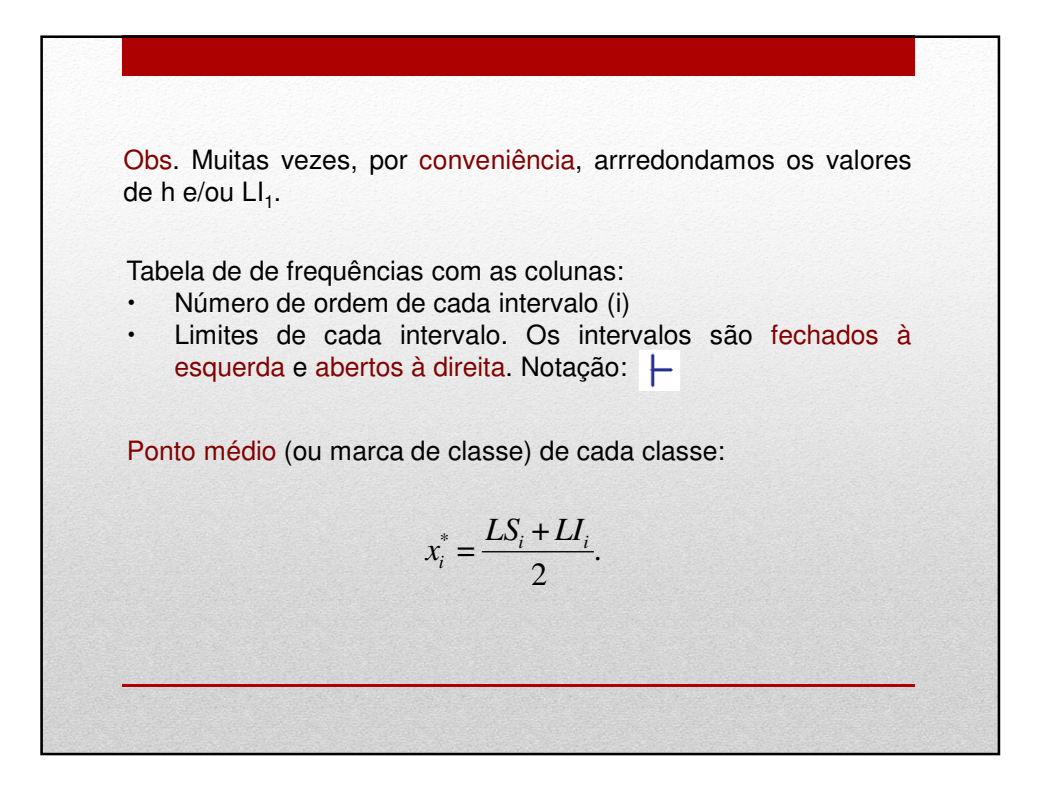

Frequência absoluta de uma classe (f<sub>i</sub>): número de observações pertencentes à classe i.

Frequência relativa de uma classe:  $f_{ri} = f_i / n$ .

Frequência acumulada absoluta de uma classe:

$$
F_i = f_1 + f_2 + \dots + f_i = \sum_{j=1}^i f_j.
$$

Frequência acumulada relativa de uma classe:

$$
F_{r_i} = f_{r_1} + f_{r_2} + \dots + f_{r_i} = \sum_{j=1}^i f_{r_j} \quad \text{ou } F_{r_i} = \frac{F_i}{n}.
$$

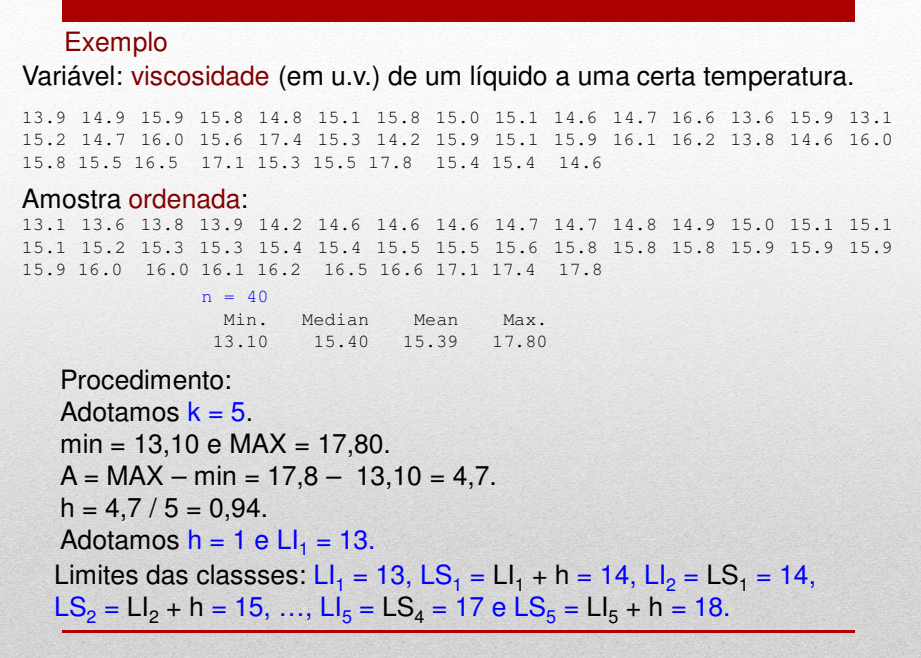

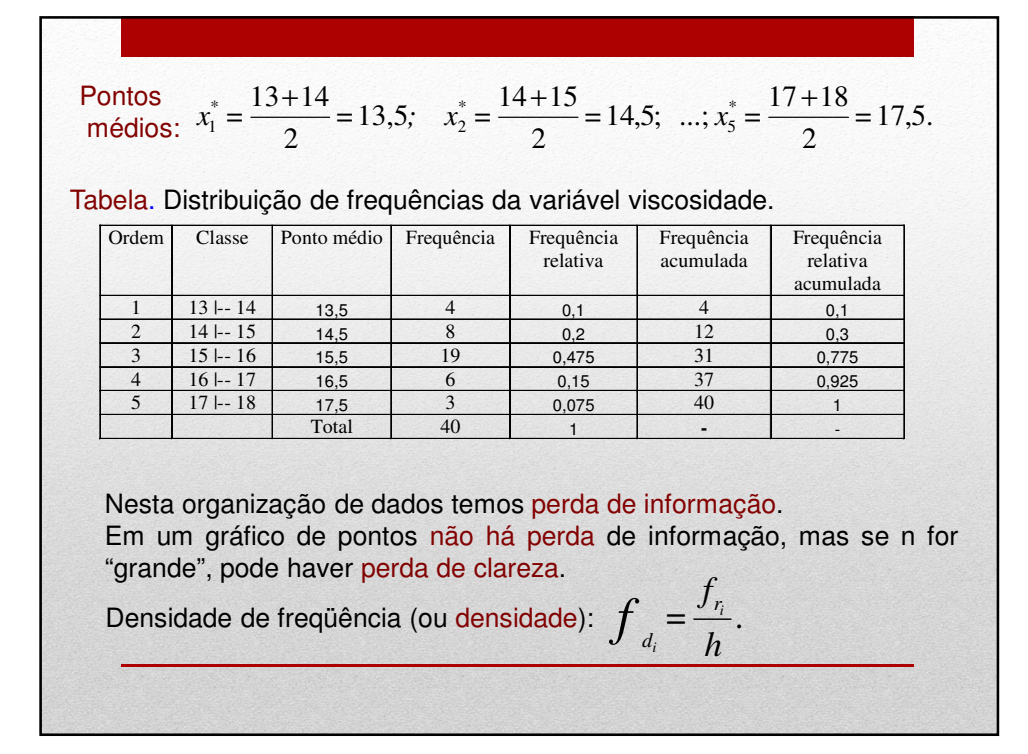

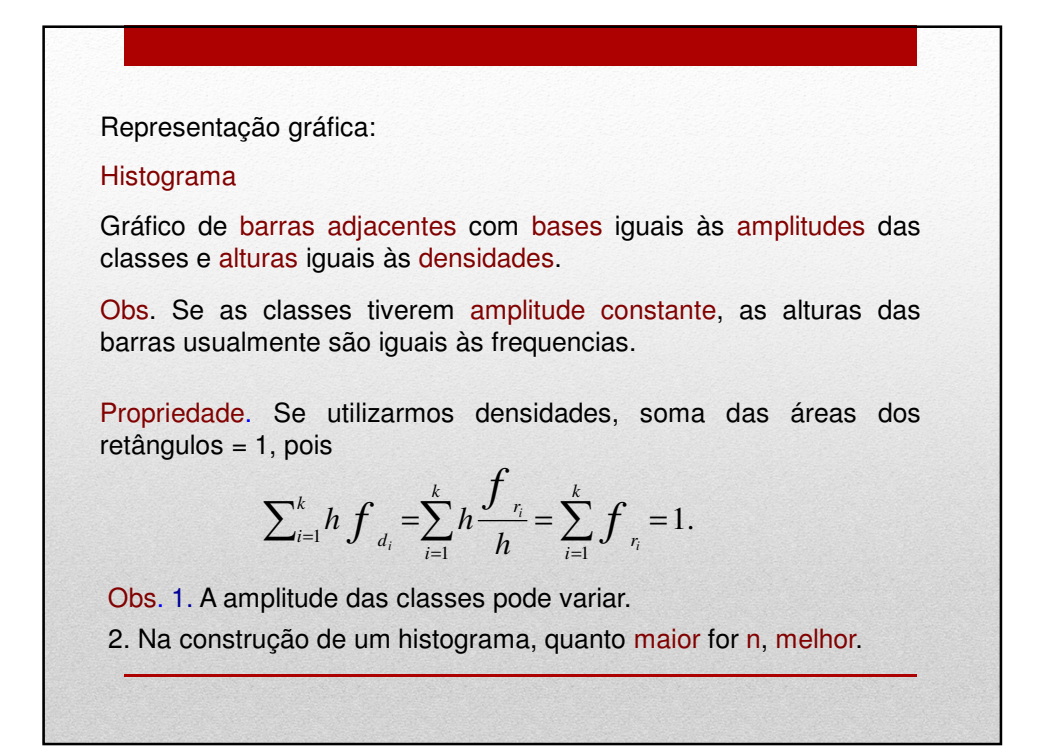

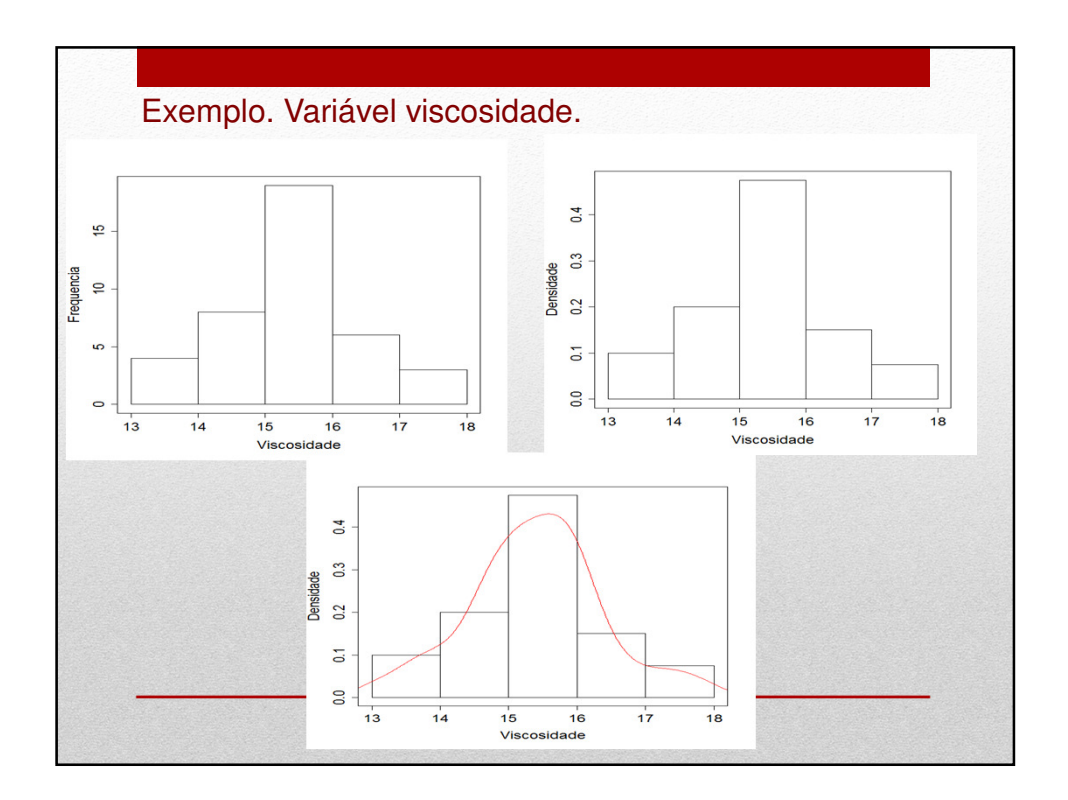

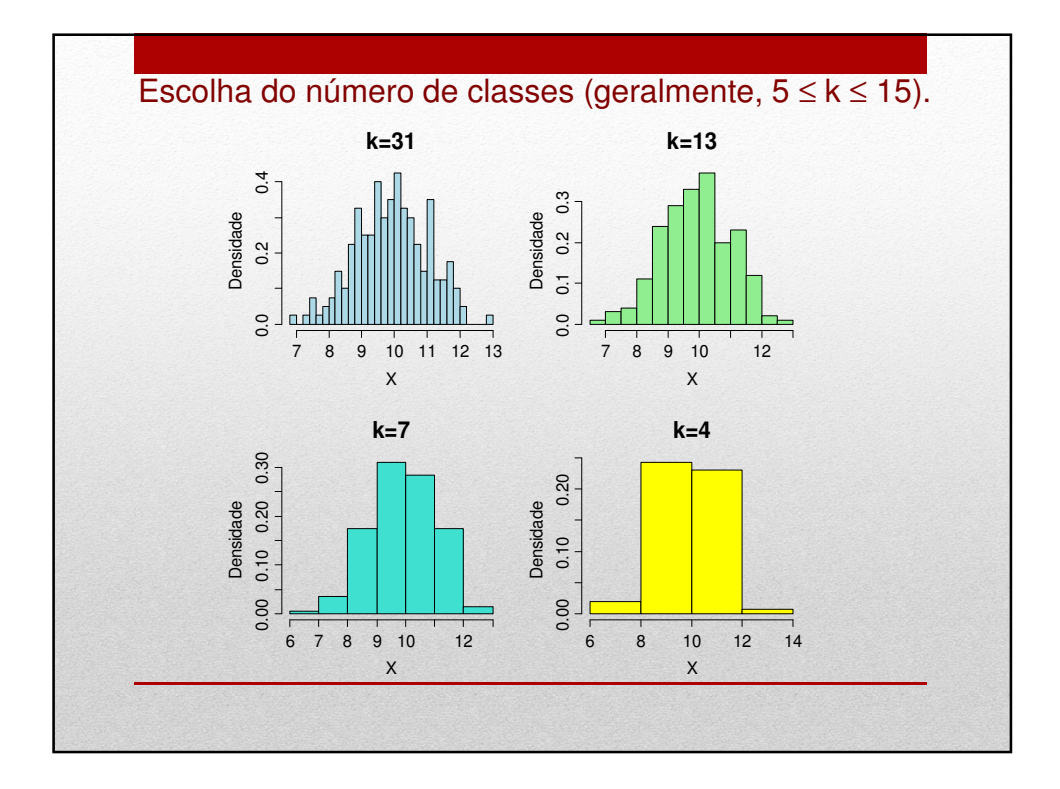

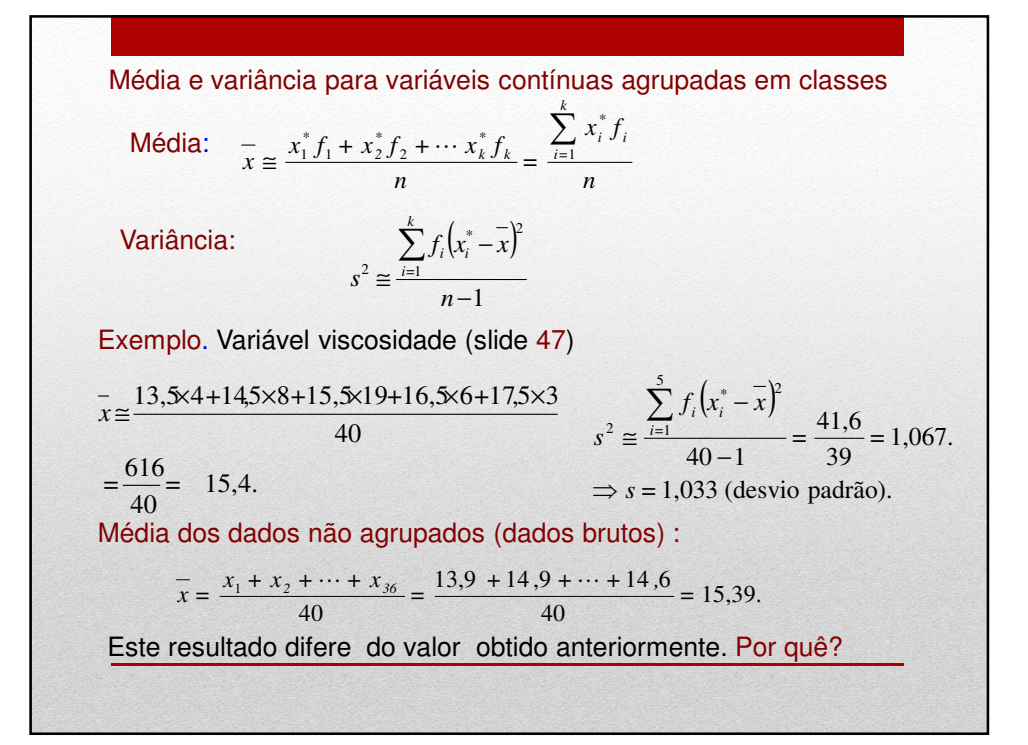

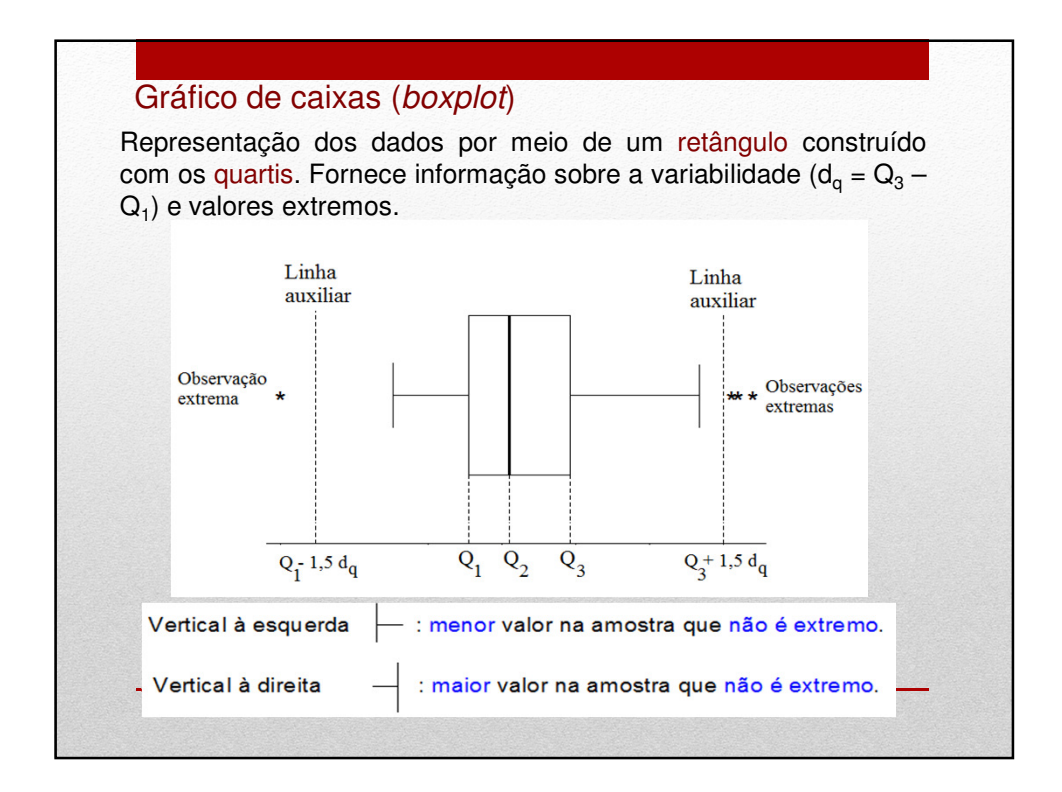

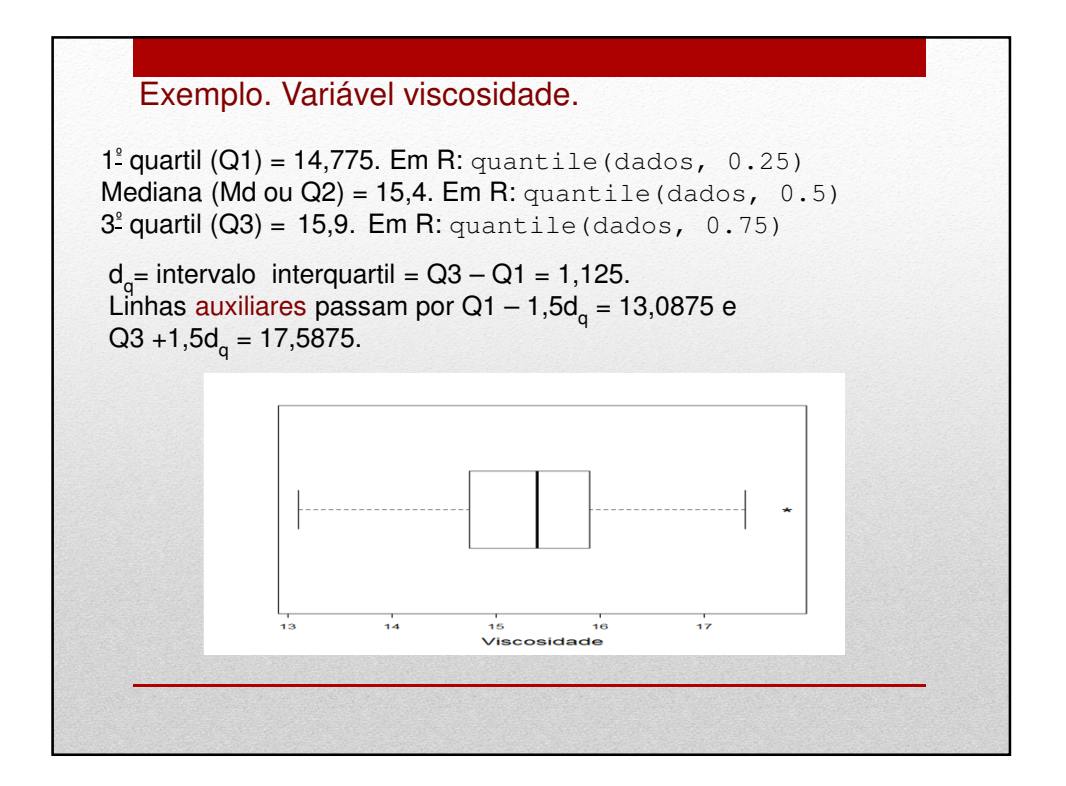

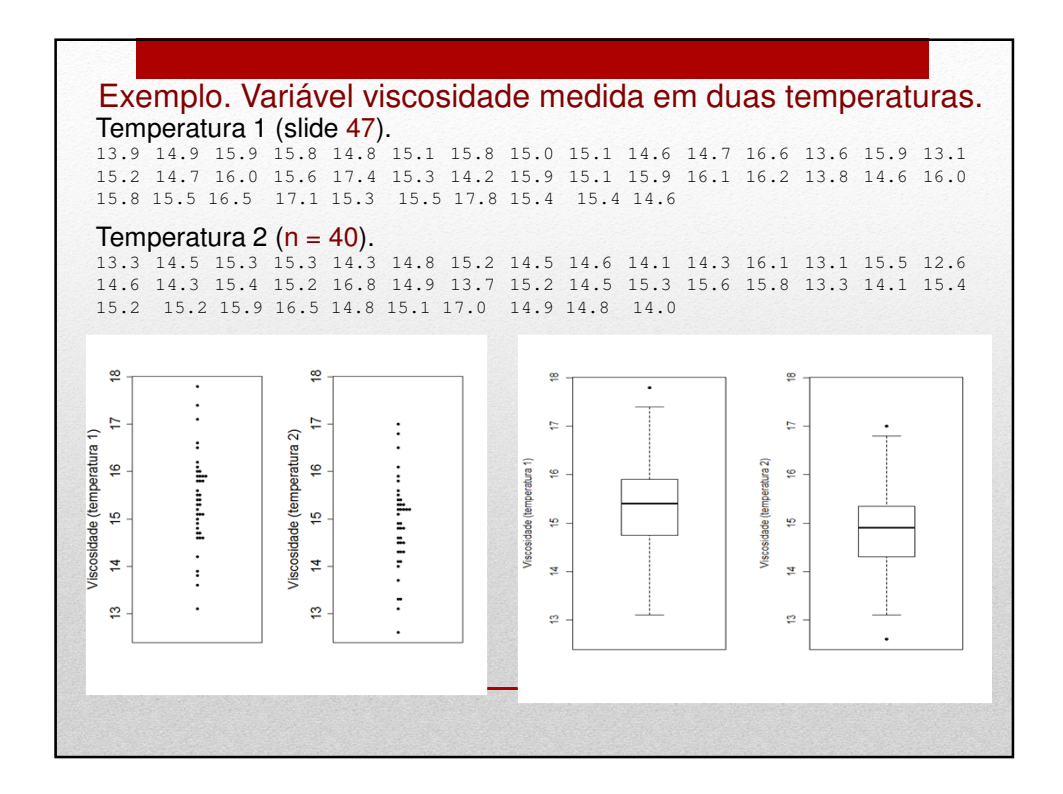

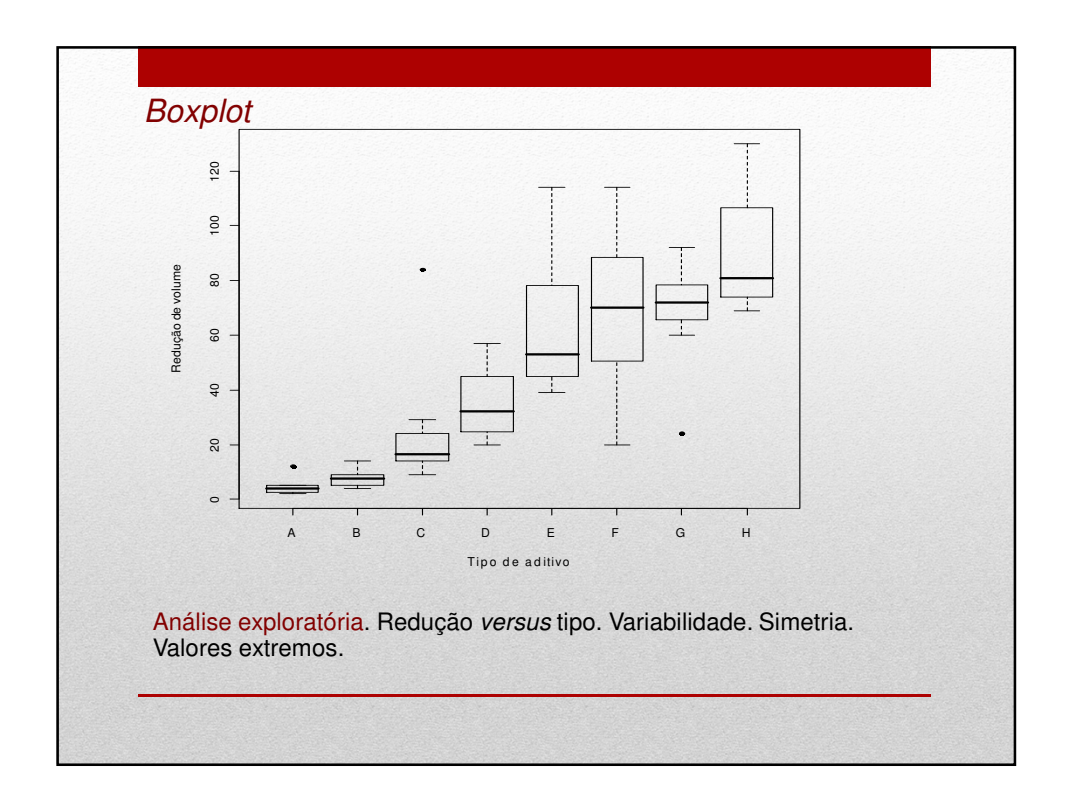

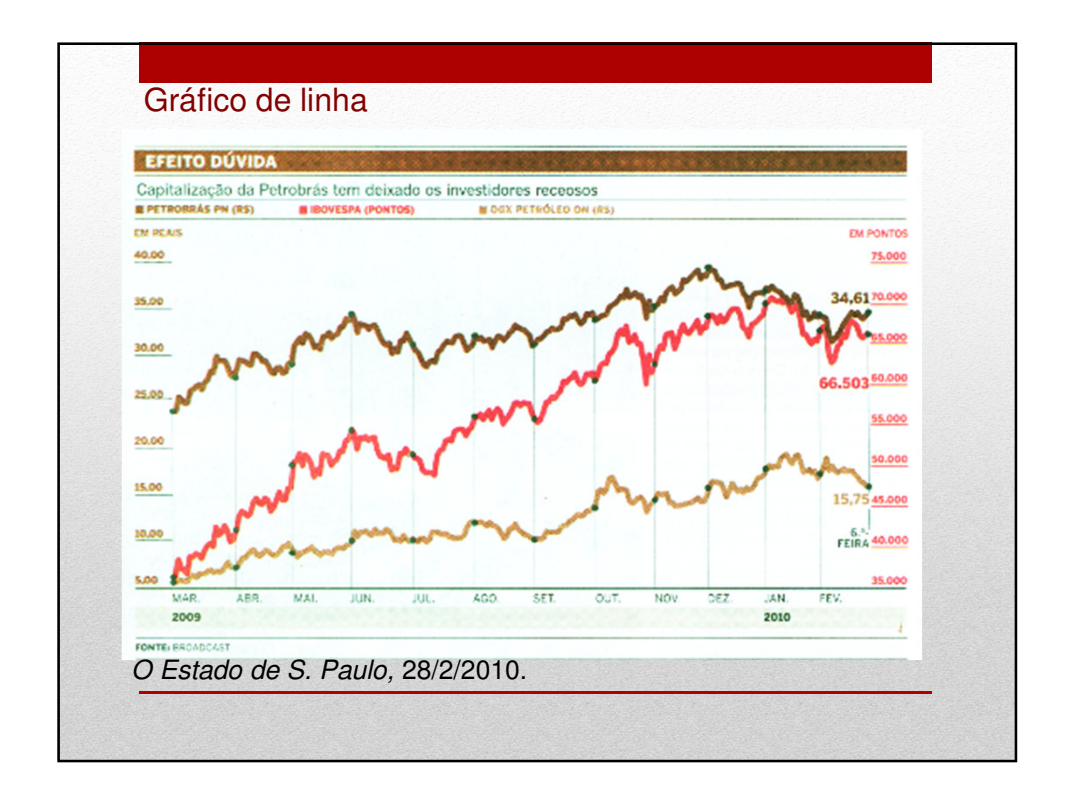

Associação entre variáveis quantitativas

 $(x_1,y_1), ..., (x_n,y_n)$ : amostra bivariada.

Representação gráfica: gráfico de dispersão (scatter plot)

Medida de associação: coeficiente de correlação linear de Pearson.

$$
r = \frac{\frac{1}{n-1} \sum_{i=1}^{n} (x_i - \overline{x})(y_i - \overline{y})}{s_x s_y}
$$

Numerador: covariância entre x e y.

Propriedades:  $(1) -1 \le r \le 1$  e

(2) |r| = 1 se, e somente se, a relação entre x e y for linear  $(y = a + bx, b \ne 0$  e o sinal de r é o sinal de b.

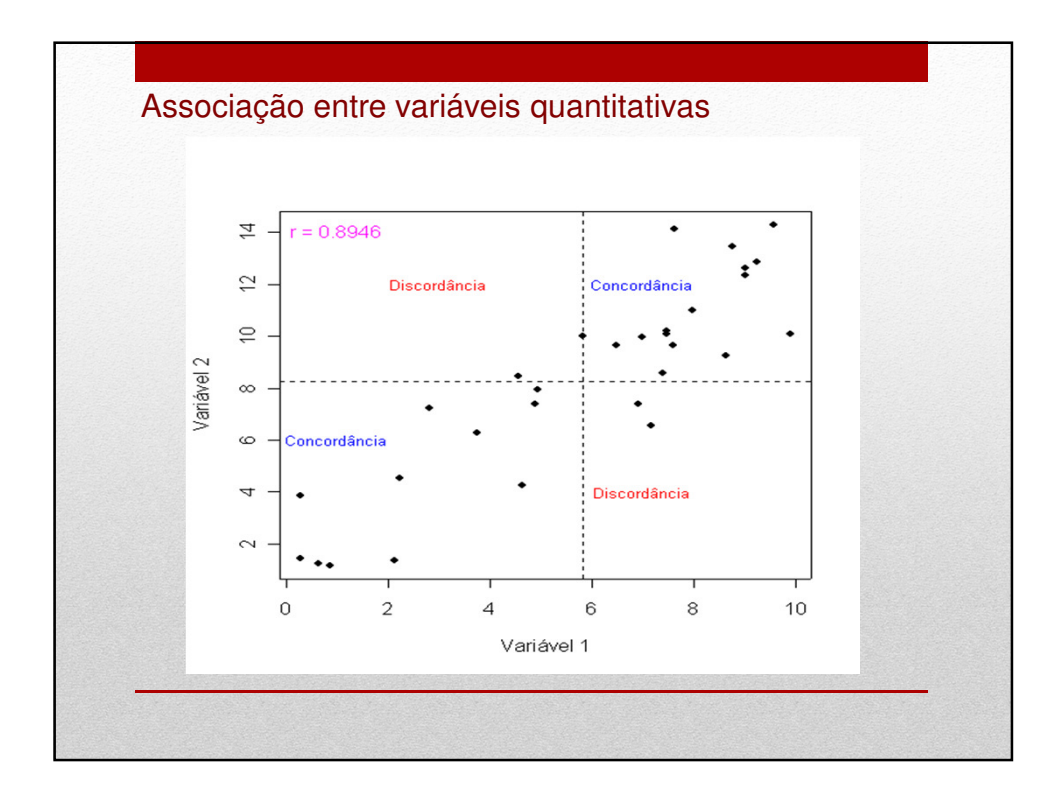

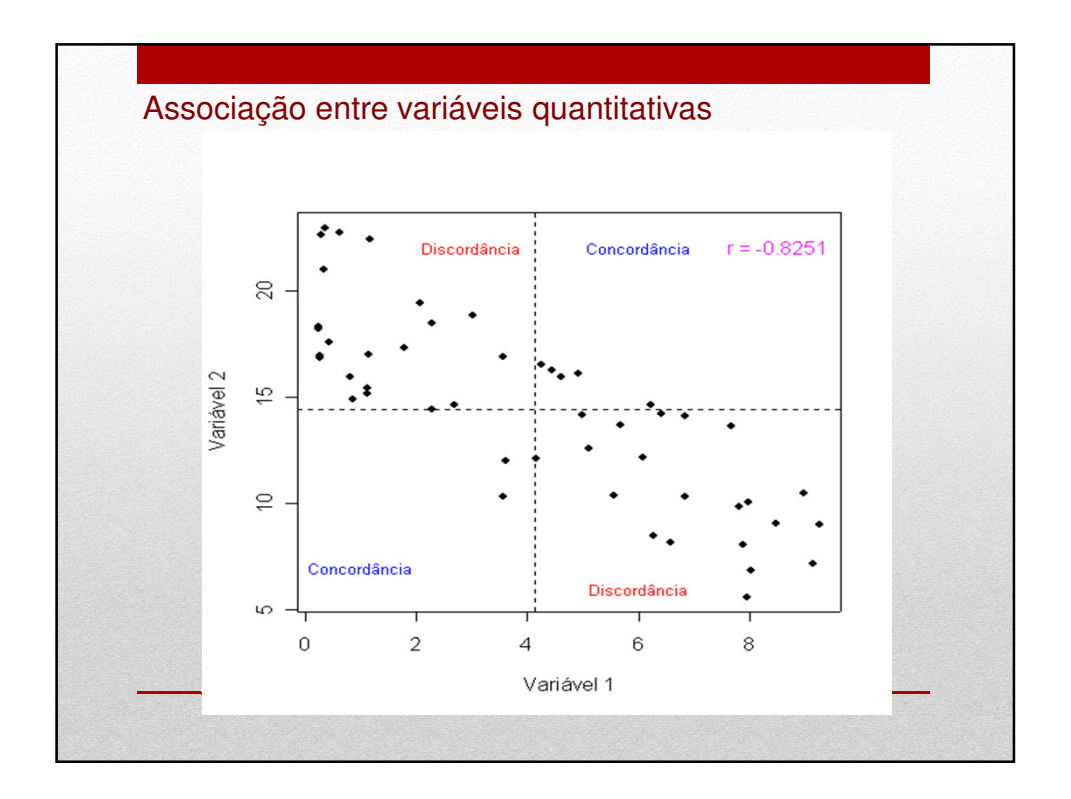

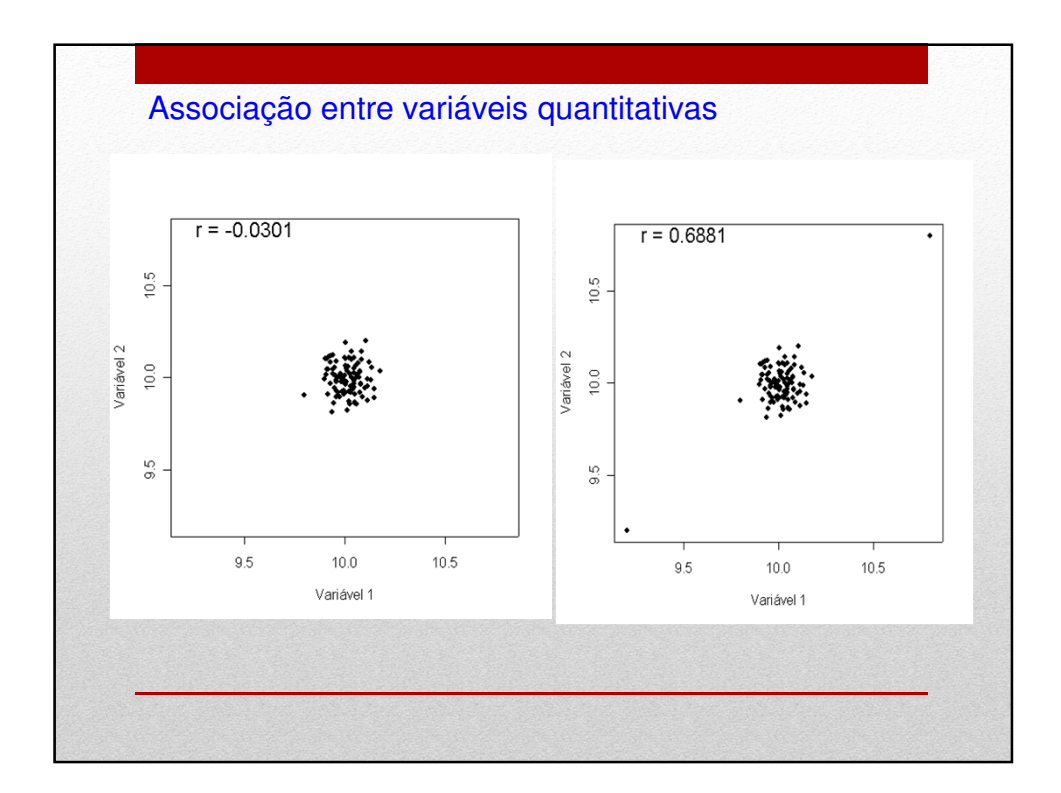

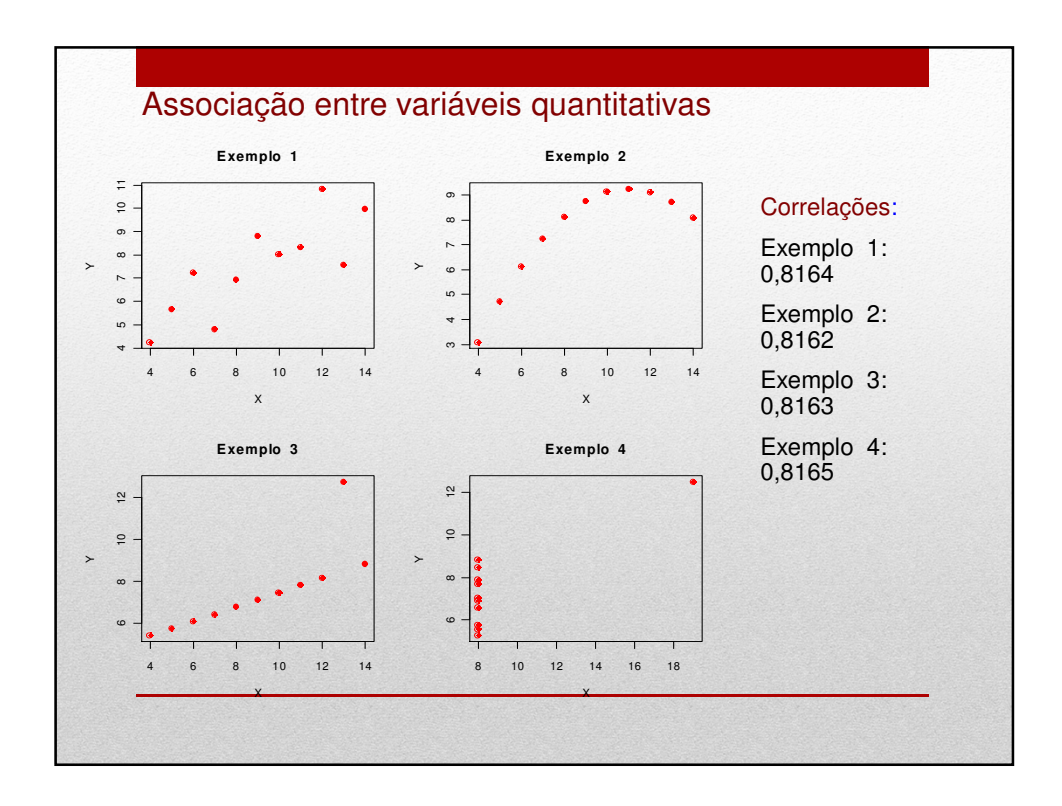

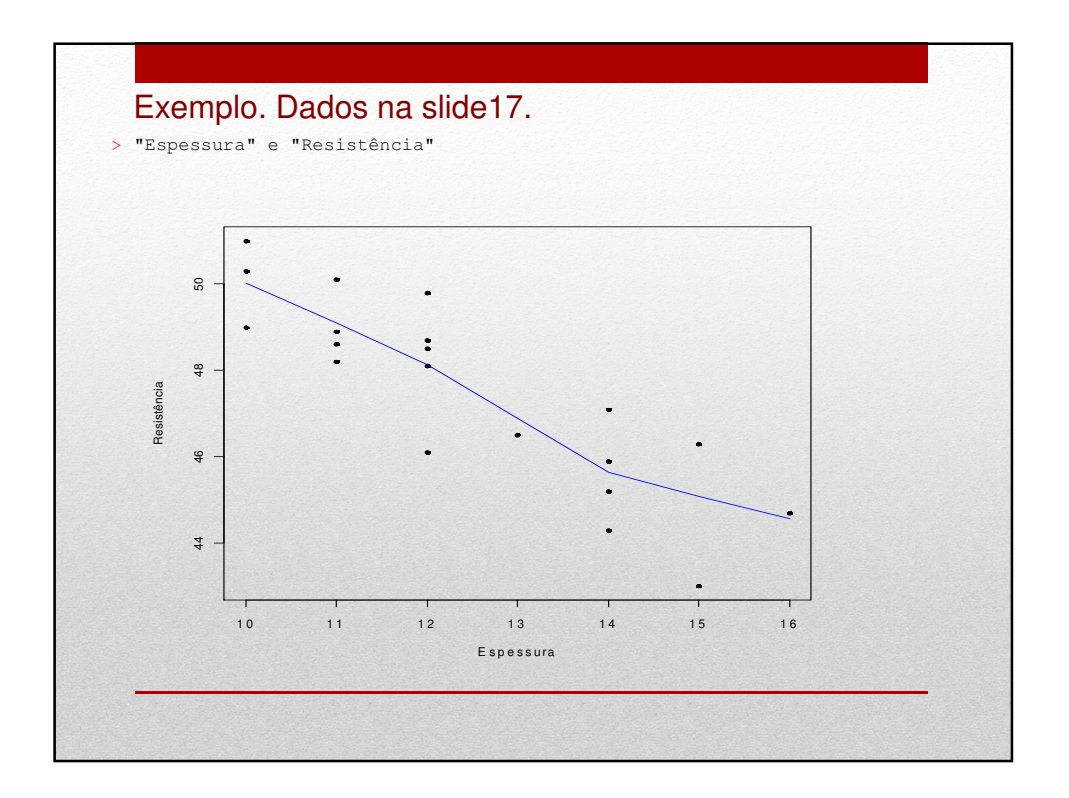

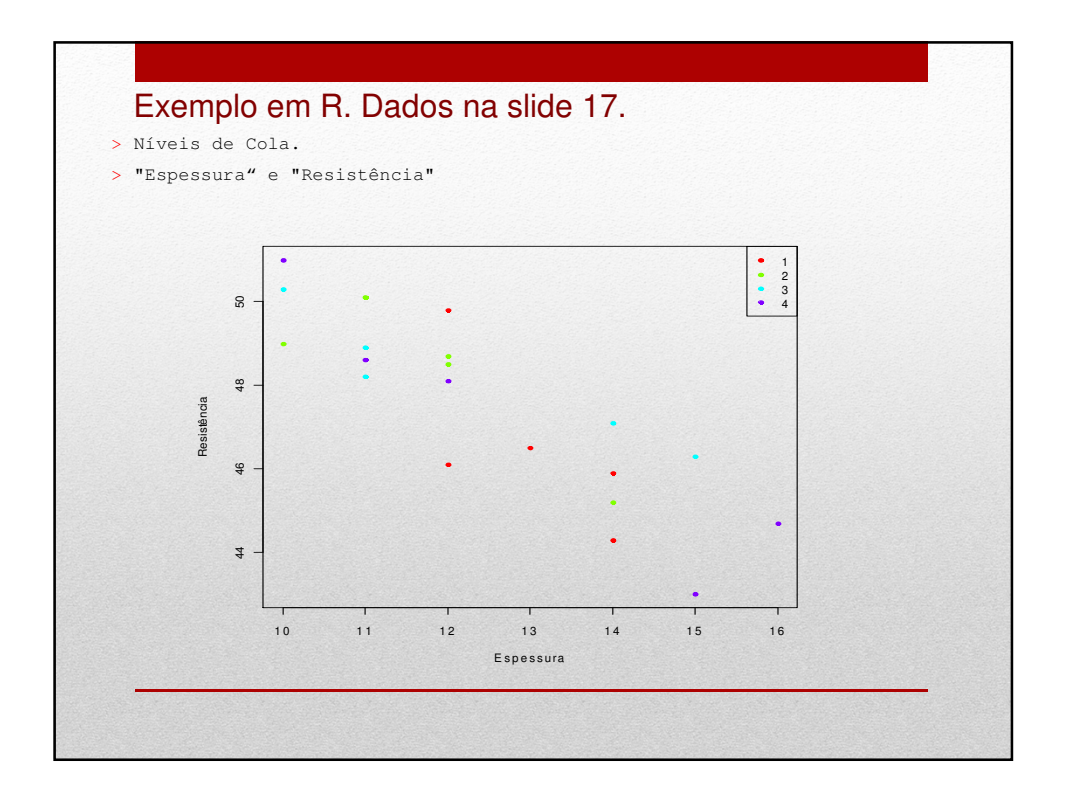